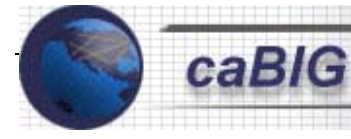

# **caTISSUE - Core**

### **Use Case Document**

**v2.0** 

# **Washington University**

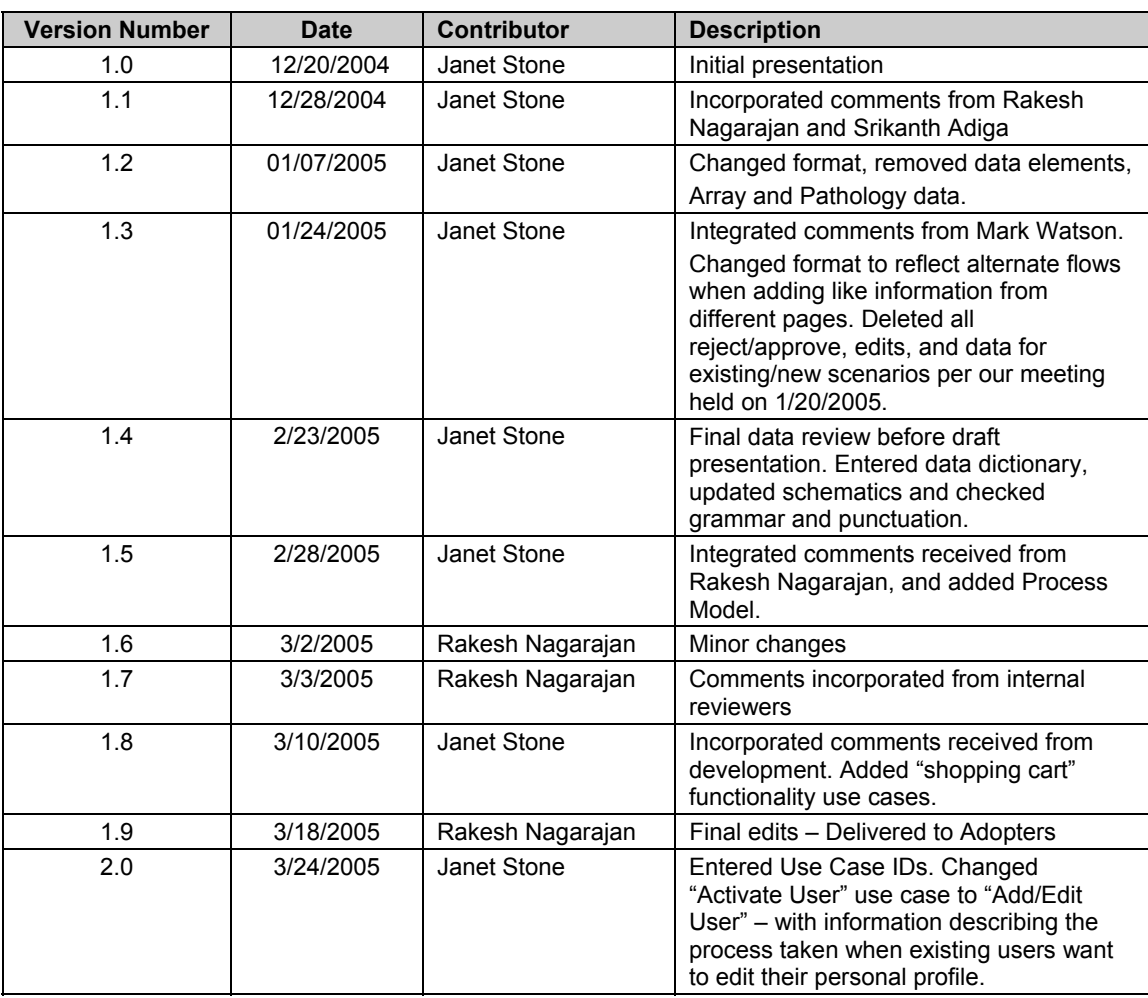

### **DOCUMENT REVISION HISTORY**

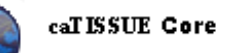

J

#### **Background/Summary**

Advances in molecular technologies and sophistication in clinical trial design have increased the importance of biospecimen banks in collecting, processing, storing, and distribution of human specimens for correlative science cancer research. Once regarded as "wax museums" that simply doled out paraffin tissue sections for immunohistochemical analysis, biospecimen banks are now responsible for collecting and distributing multiple human specimen types for molecular studies.

In order to accommodate the evolving functional complexity of the 21st century, biospecimen banks, and informatics systems need the functionality to track multiple specimens from the same participant, track refined materials (RNA, DNA, Protein) that are used for molecular analysis, and annotate biospecimens with accumulating experimental data, as they are successively used for clinical correlative studies.

Existing tissue banking systems have some of the features, however no single system currently provides all the features described. Some do tracking, some do financial, some have automated pathology and clinical annotation, some may have experimental data associated with specimens, but no one system has it all.

Therefore, caTISSUE Core will be developed to be the central repository for all the data indicated above. This application will be capable of detailed biospecimen tracking and will integrate data from all three Tissue Banks & Pathology Tools applications (caTIES, caTISSUE Core, and caTISSUE Clinical Annotation).

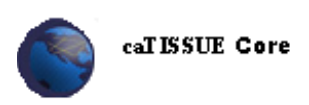

# **Table of Content**

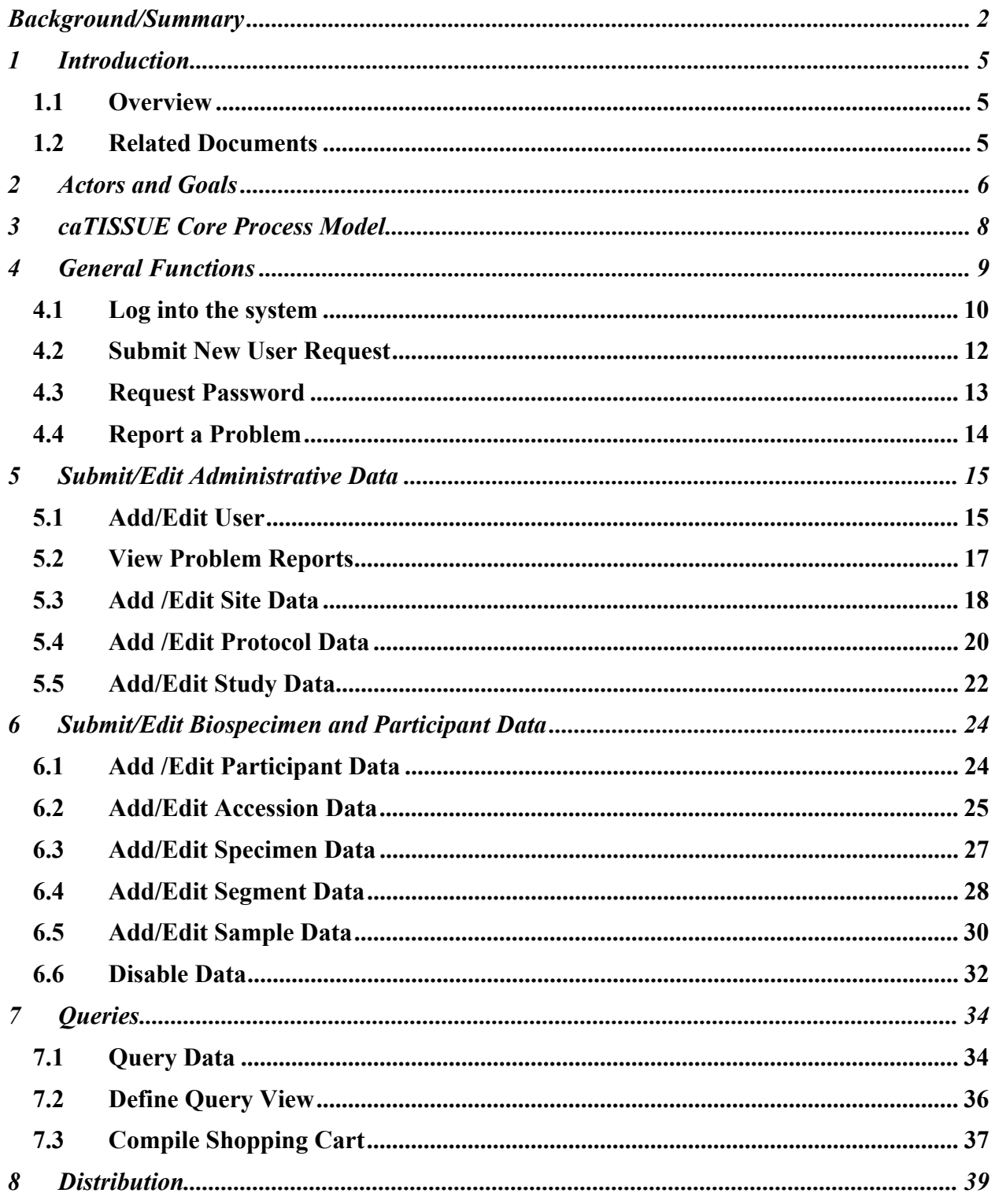

#### caTISSUE Core

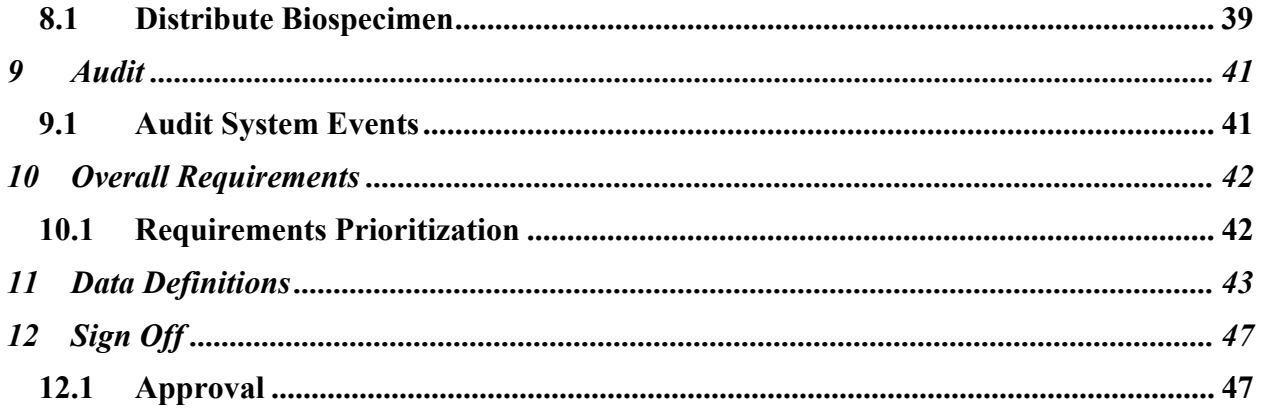

### **1 Introduction**

#### **1.1 Overview**

Principle features of the caTISSUE Core system will include –

- Open source architecture and adherence to controlled vocabularies, common data elements, and "caBIG compatibility" guidelines with regard to architecture,. caTISSUE Core will be "Silver Level" compliant and eventually, "Gold Level" compliant, once grid architecture is integrated into the design.
- Utilization of current specimen banking systems as a model for caTISSUE Core design. This will ensure that the design process does not "reinvent the wheel" and that caTISSUE Core will handle all basic functionalities associated with the operation of diverse biospecimen resources.
- Modular design. It is recognized that all desired functionality can not be built immediately into caTISSUE (hence the designation for this project, caTISSUE Core). However, caTISSUE Core will be designed so that additional functionality (e.g. Clinical Annotation Module, Biological Annotation Module, Billing and Financial Module, Specimen Request Module) can be added to the Core system without redesigning any of the core architecture.
- Rapid deployment to institutions with little or no specimen banking informatics. The first iteration of caTISSUE will be developed quickly and deployed to sites who are currently without an established system, utilizing spreadsheets, or highly customized databases (Access, FoxPro, File Maker) for tracking biospecimens. Rapid adoption of caTISSUE Core will allow these institutions to expand their system with additional caBIG compliant modules over time.
- Objects and data elements can be mapped from a legacy biospecimen informatics system. It is clearly recognized that not all sites can or will adopt caTISSUE Core as their sole solution for specimen banking informatics. Although not within the scope of this proposal, adopters will have the ability to map data from their own systems to objects and data elements in caTISSUE Core, so that they can maintain their existing systems while participating in caBIG.

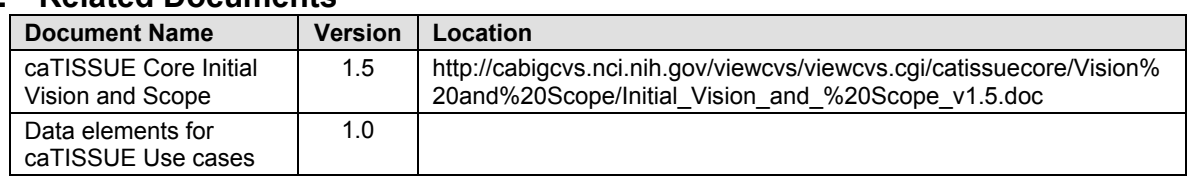

#### **1.2 Related Documents**

### **2 Actors and Goals**

Actors are defined based on their roles assigned. Each role has different access rights to the various data classes, with each actor assigned a role based on the following criteria:

- Involvement in the process flow
- **Interaction with the system**

Valid roles in the caTISSUE Core system include:

#### Administrator:

- Is a "super-user" who manages the caTISSUE system
- Has privileges to submit, edit, disable, and query all types of data in the system
- Approves and manages user submission process

#### Clinician:

- User role assigned to an individual responsible for supervising the protocol that results in biospecimen collection

- Has privileges to submit/edit Participant, Accession, Study, Site, and Protocol data
- Has privileges to query all available data (identified and de-identified)

#### Scientist:

- User role assigned to an individual who does not have any specific studies submitted in caTISSUE, but has general research interest

- Has privileges to query de-identified data
- Can not view identified data
- Can have ownership of a Study, but not a protocol

#### Technician:

- User role assigned to an individual responsible for the curation and storage of one or more biospecimens in a tissue bank

- Has privileges to submit any biospecimen

- Handles distribution of biospecimens to different studies

#### Collector:

- User role assigned to an individual responsible for the physical collection of biospecimens.
- Is not expected to use the caTISSUE system and does not have access privileges.

Public:

- Has read-only access to aggregate data

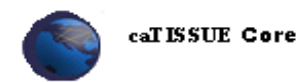

Each role has access privileges for the different data classes as defined in the table below.

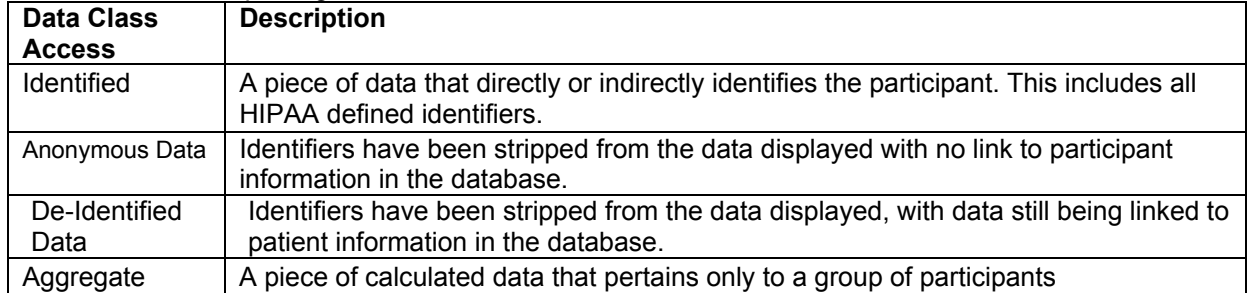

Data Privilege- Defines the *action* that the actor may perform on the data

- Add: Submit new data into the system
- **Edit: Update existing data**
- Read: View only
- **Disable: Record with associated data can no longer be viewed in the system.**

### **3 caTISSUE Core Process Model**

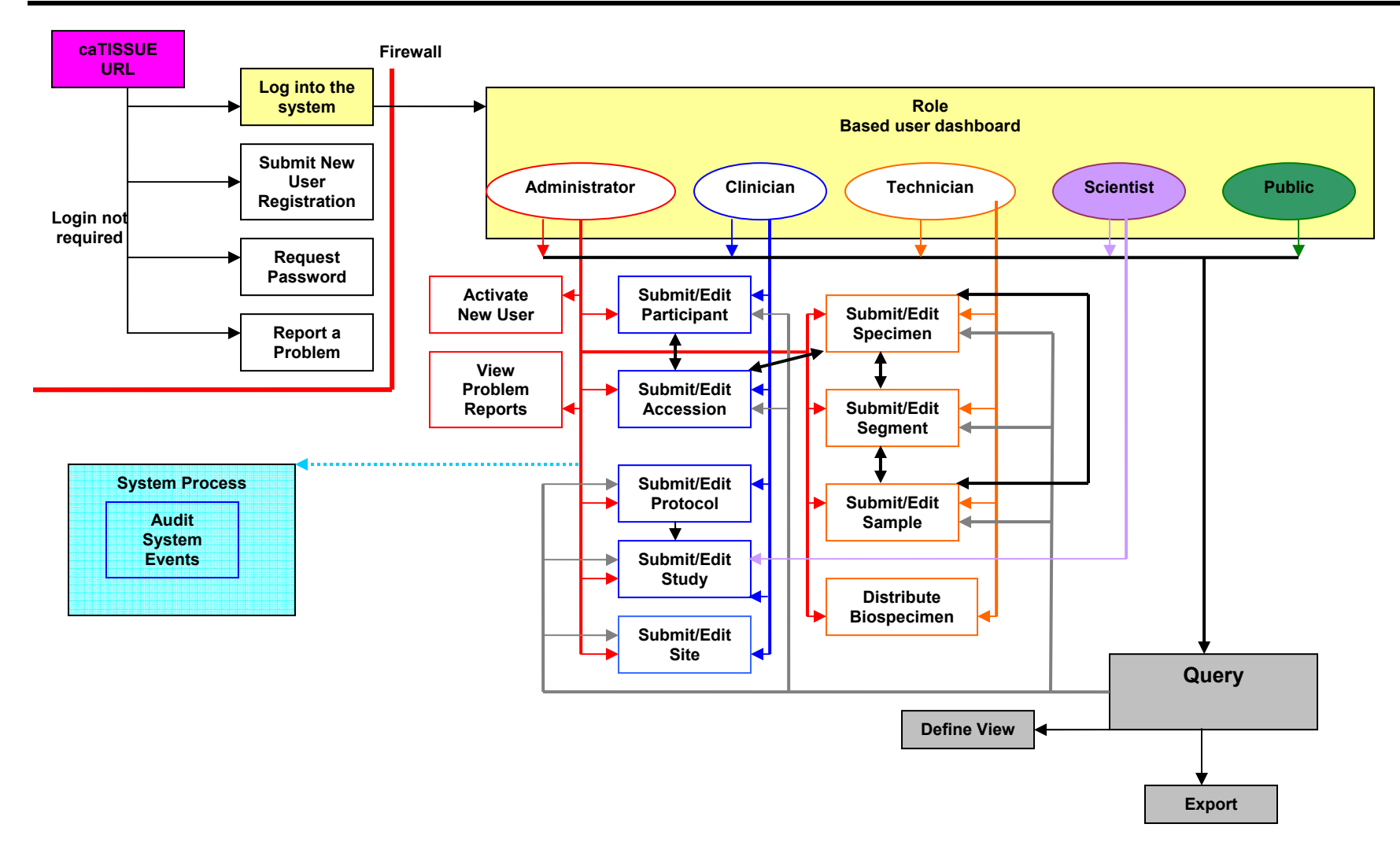

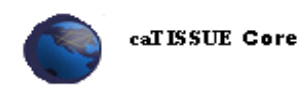

### **4 General Functions**

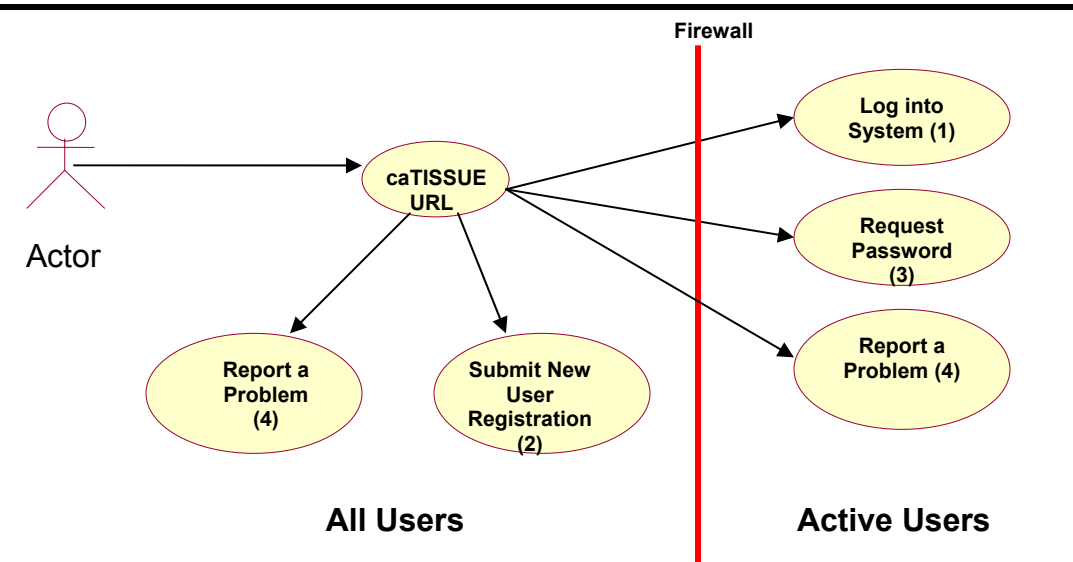

The first page displayed upon successful navigation to the caTISSUE URL, presents the actor with four options:

- 1. The actor can log into caTISSUE by entering their log in information.
- 2. The actor can select to become a user of the system by submitting a New User Registration Request.
- 3. The actor can request that their password be retrieved and sent to them via email.
- 4. The actor can select to report a problem (user can report a problem without signing in or can report a problem anytime once they have entered the system)

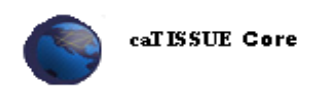

#### **4.1 Log into the system**

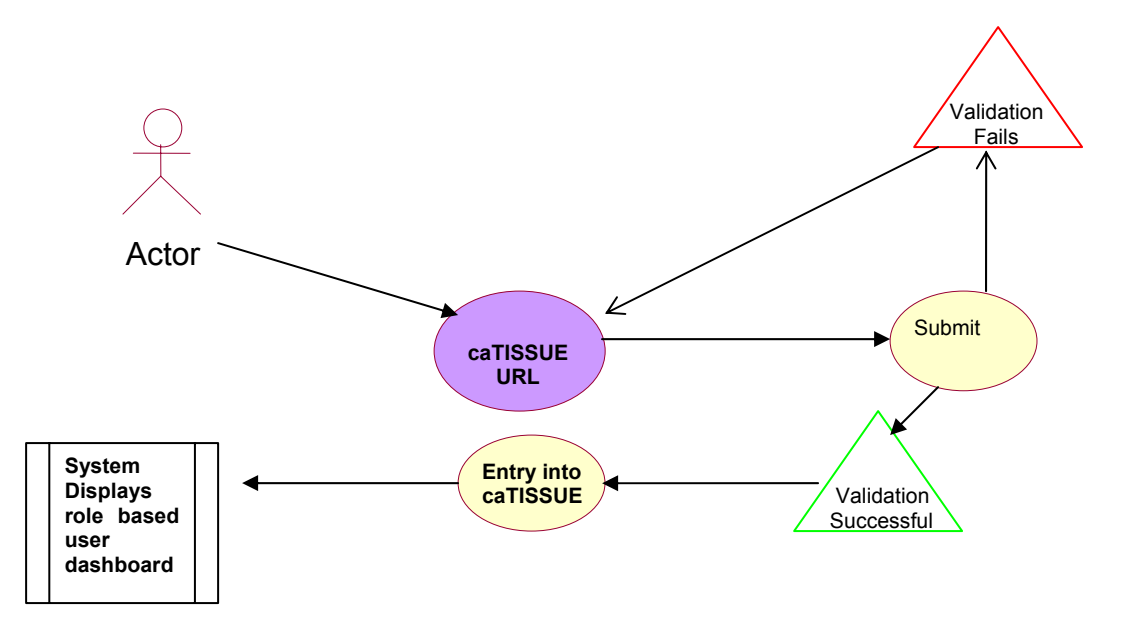

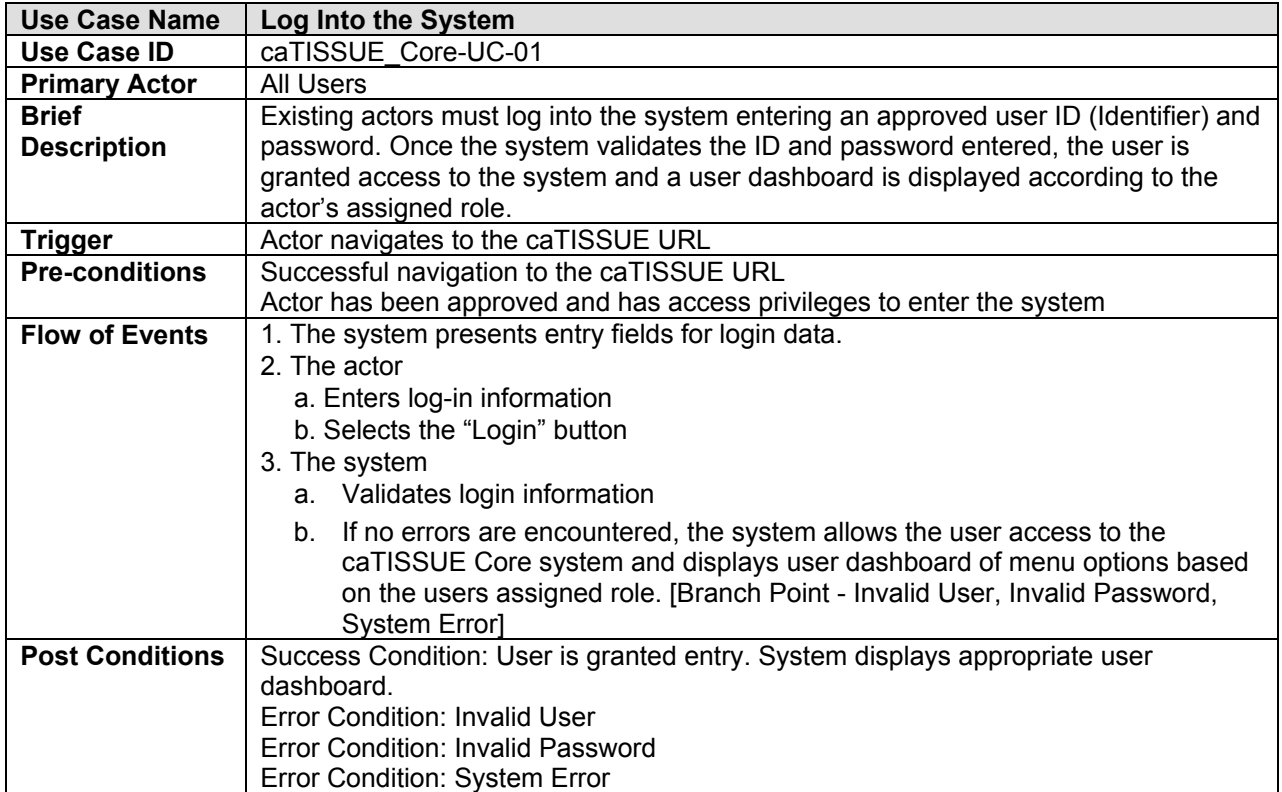

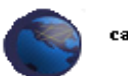

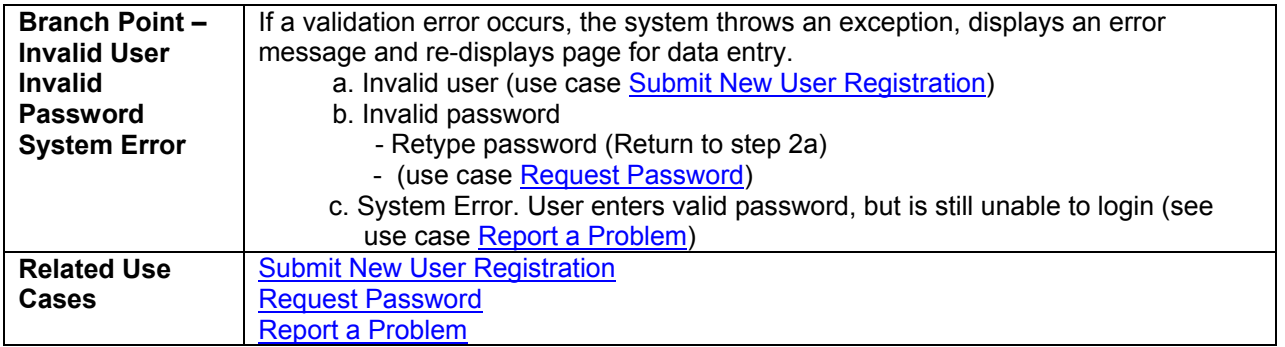

An actor with the role of "Administrator" will be presented with a user dashboard consisting of options to:

- **View User Registrations**
- **•** View Problem Reports
- Add Protocol
- Add Site
- **-** Add Study
- **Add Participant**
- **Add Accession**
- **Add Specimen**
- Add Segment
- **Add Sample**
- **Query (Identified and de-identified data)**
- **View Stored Queries**
- **•** View Shopping Cart
- **Edit Profile**

An actor with the role of "Clinician" will be presented with a user dashboard consisting of options to:

- **Add Participant**
- Add Protocol
- **Add Study**
- **Add Site**
- Query (Identified and De-identified data)
- **View Stored Queries**
- Report a Problem
- **View Shopping Cart**
- **Edit Profile**

An actor with the role of "Scientist" will be presented with a user dashboard consisting of options to:

- Query (de-identified data only)
- **Add Study**
- Report a Problem
- **•** View Shopping Cart
- **Edit Profile**

An actor with the role of "Technician" will be presented with a user dashboard consisting of options to:

- **Add Accession**
- **Add Specimen**
- **Add Sample**
- Add Segment
- **View Accessions to be received**
- **•** Distribute Biospecimen
- Report a Problem
- **Edit Profile**

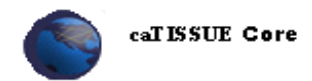

An actor with the role of "Public" user will be presented with a user dashboard with the option to:

- Query (aggregate data only)
- Report a Problem
- **Edit Profile**

### **4.2 Submit New User Request**

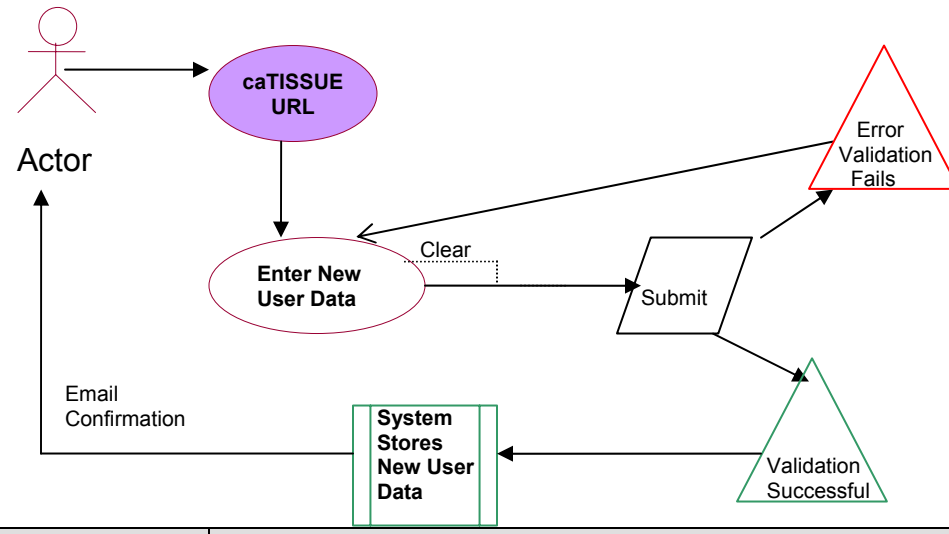

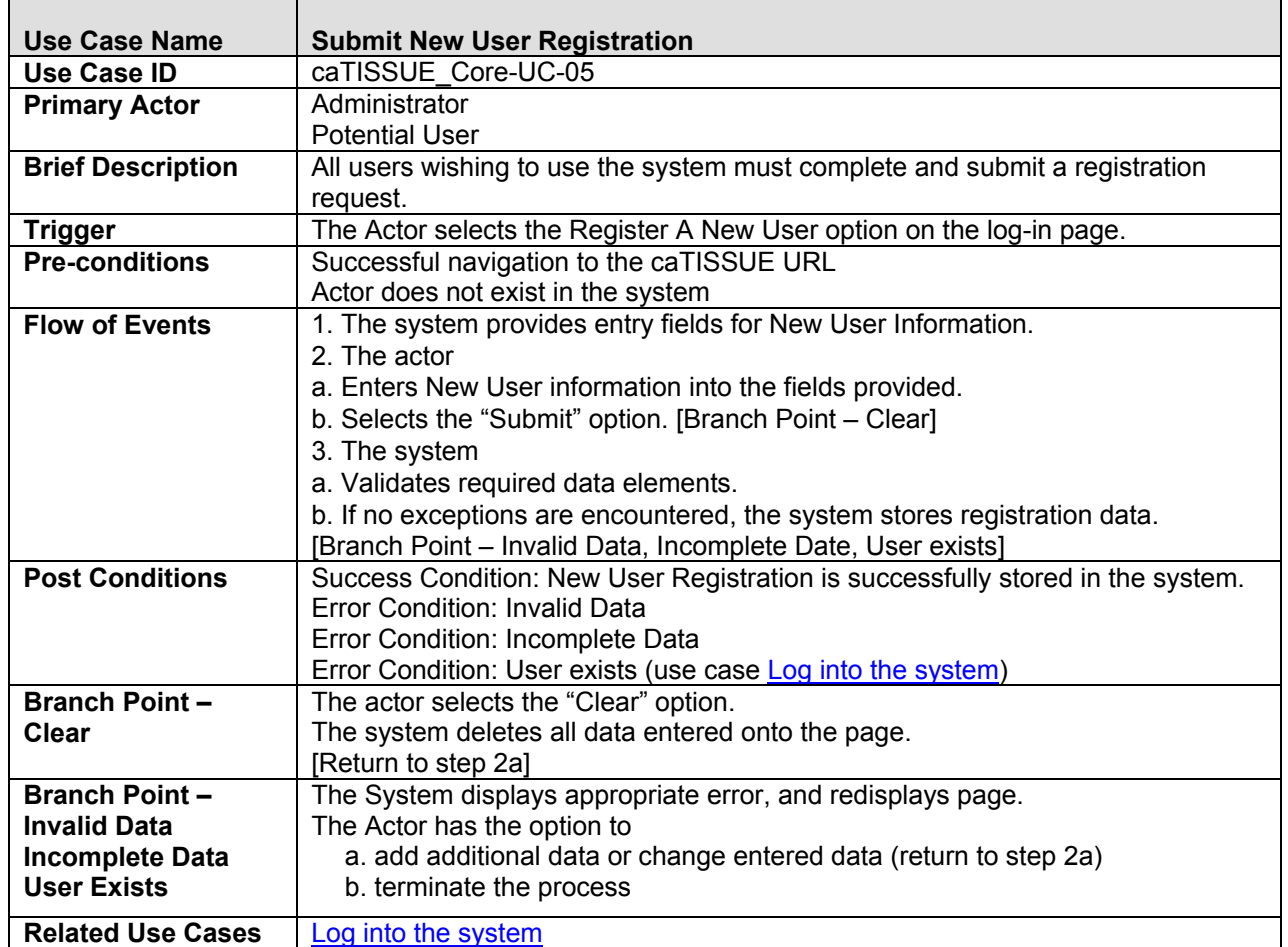

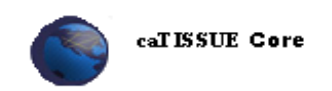

#### **4.3 Request Password**

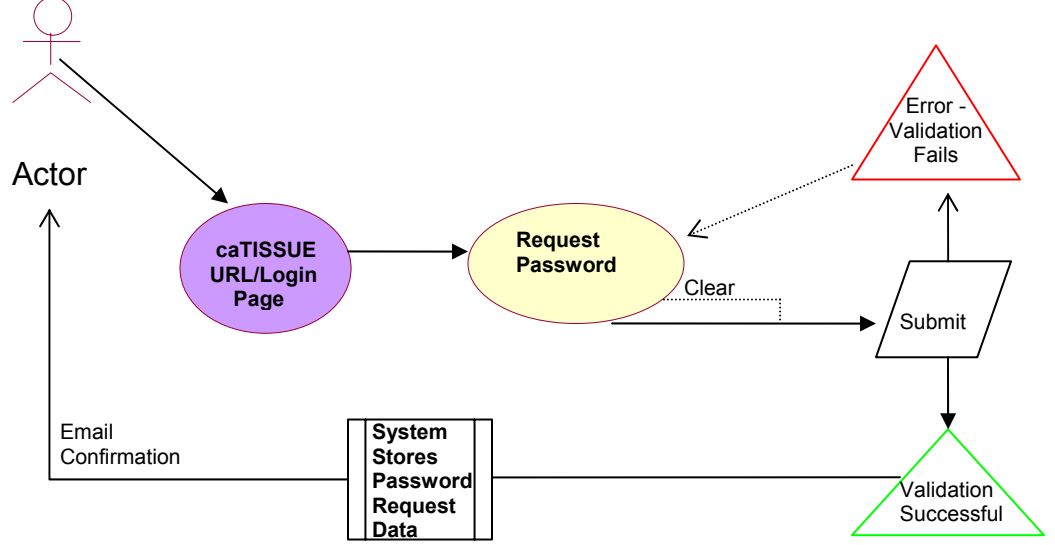

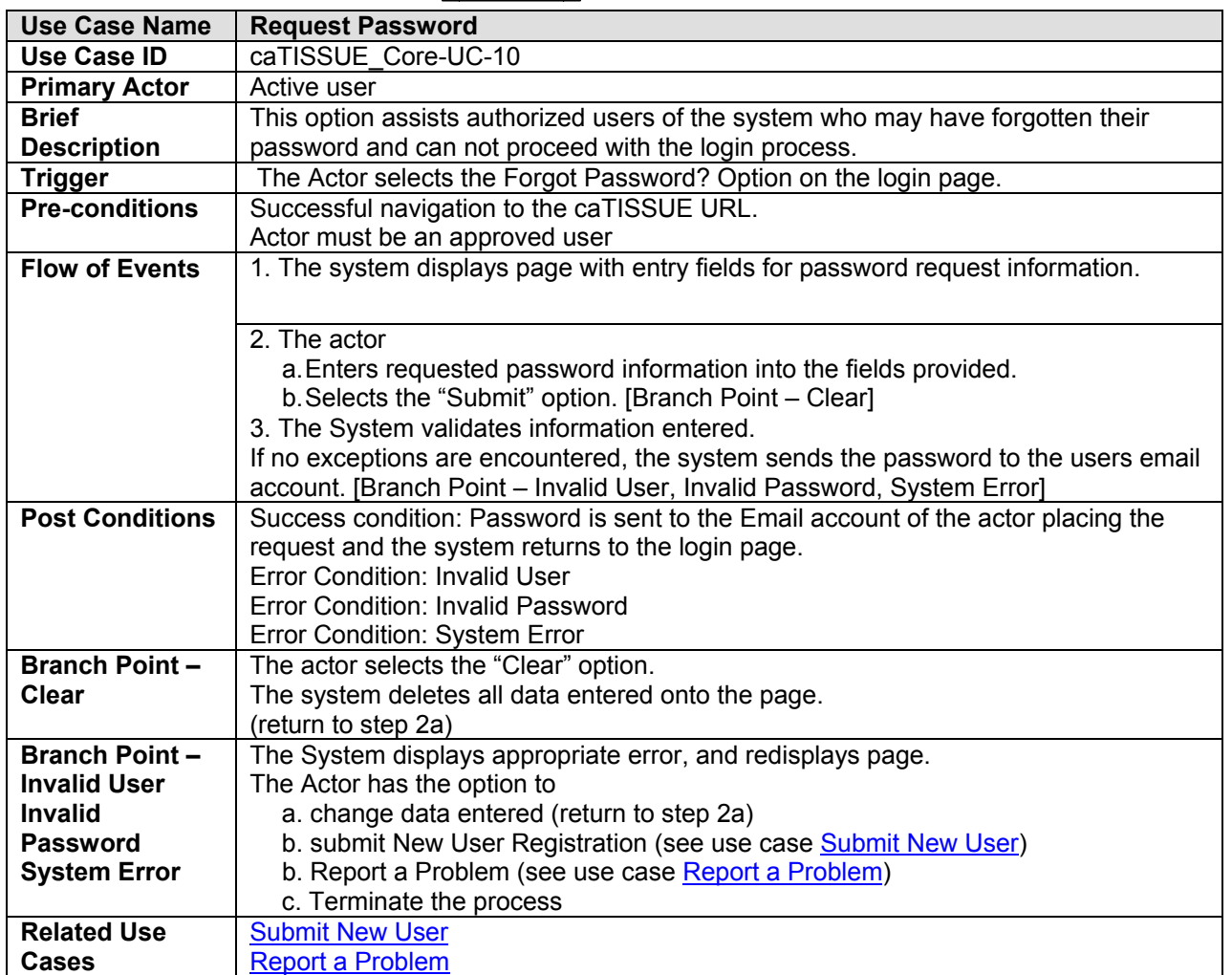

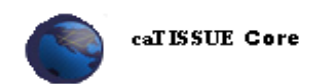

#### **4.4 Report a Problem**

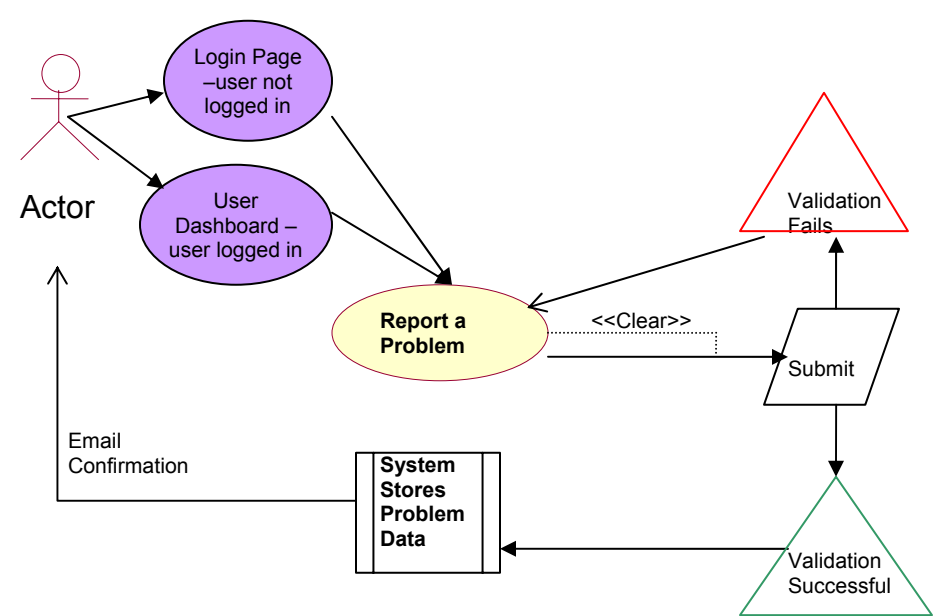

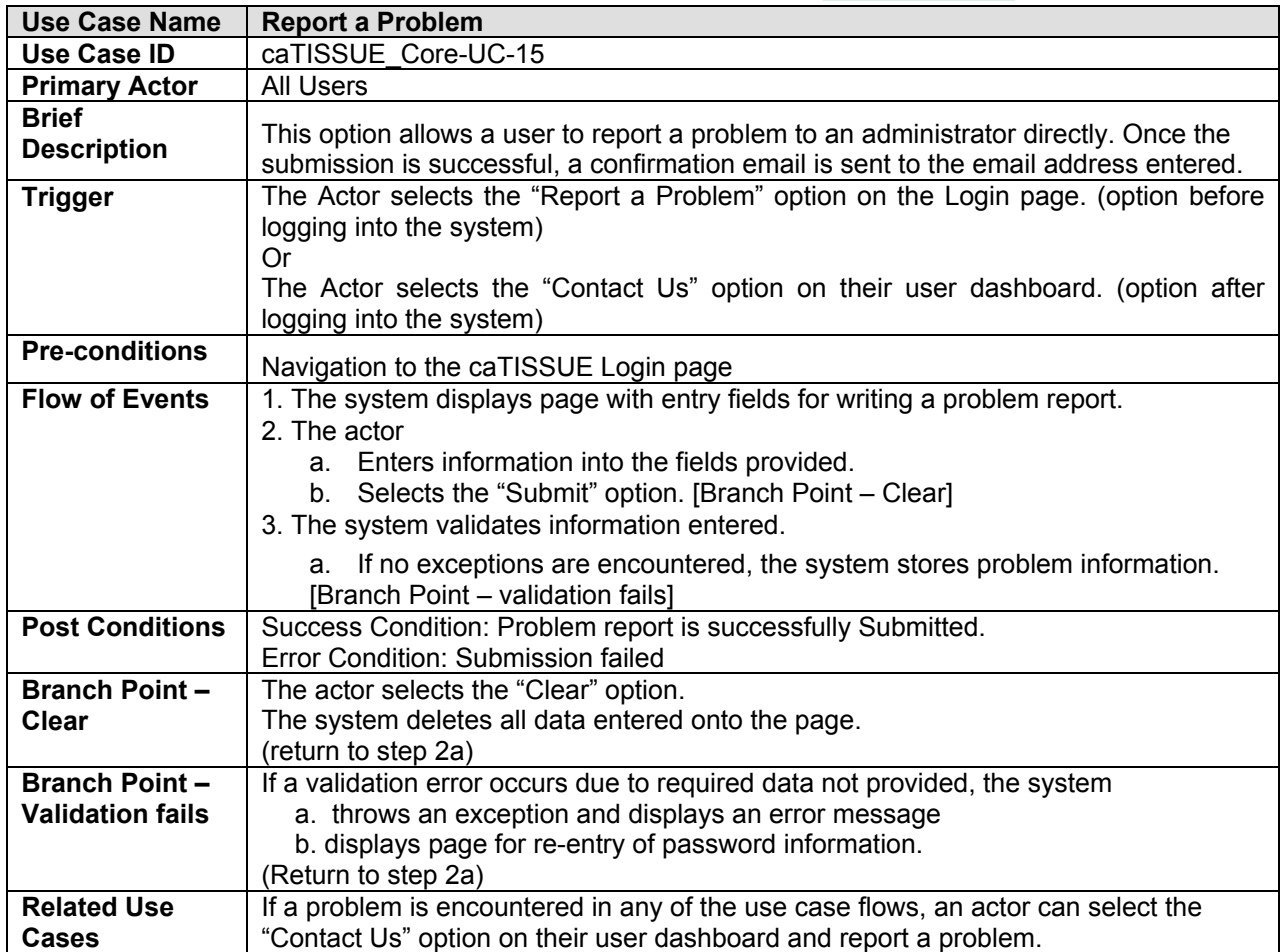

### **5 Submit/Edit Administrative Data**

### **5.1 Add/Edit User**

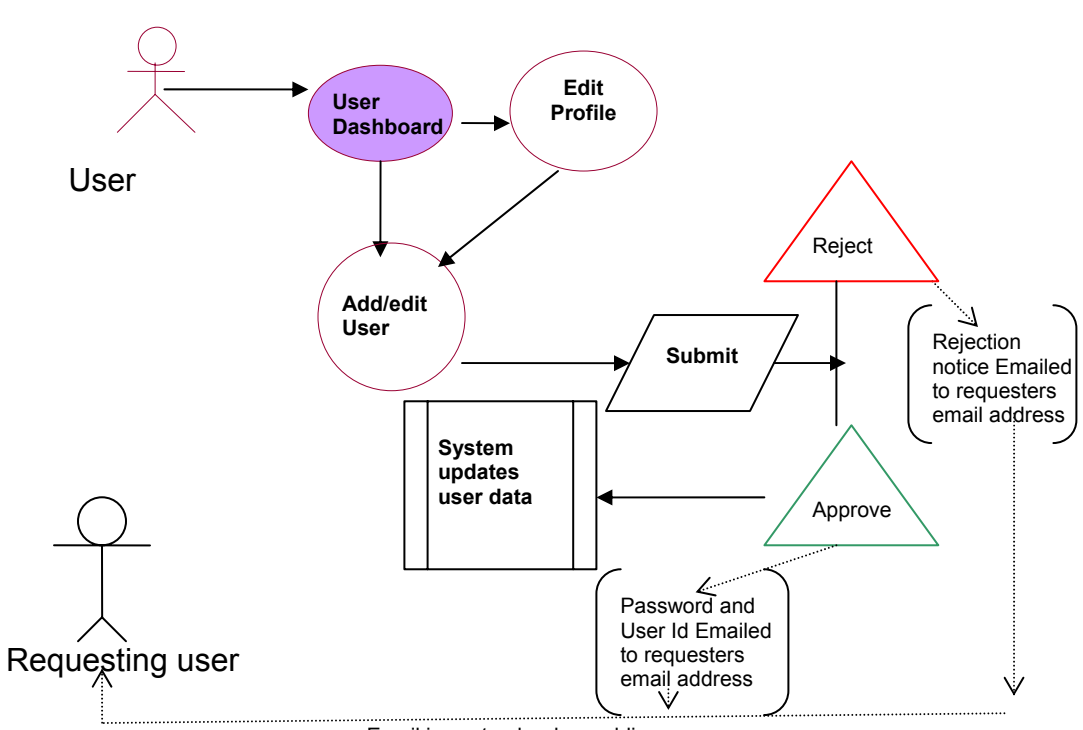

<sup>&</sup>lt;<Email is sent only when adding a new user>>

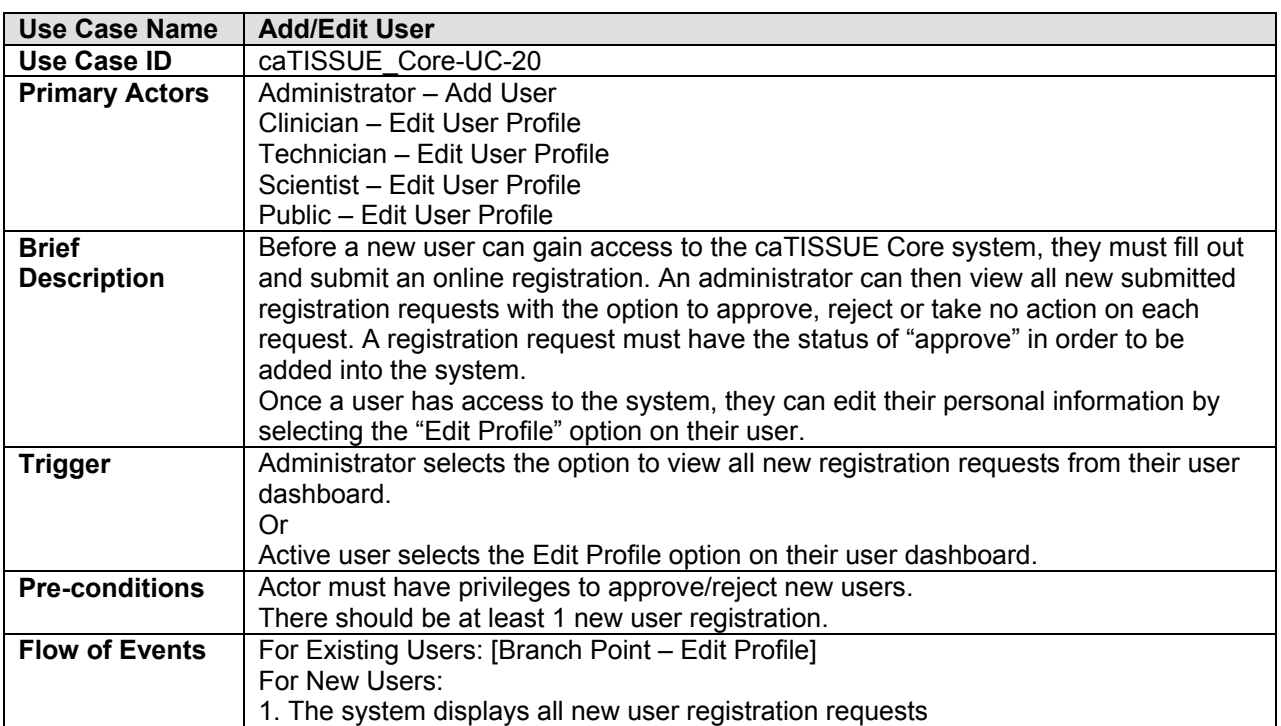

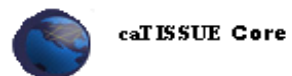

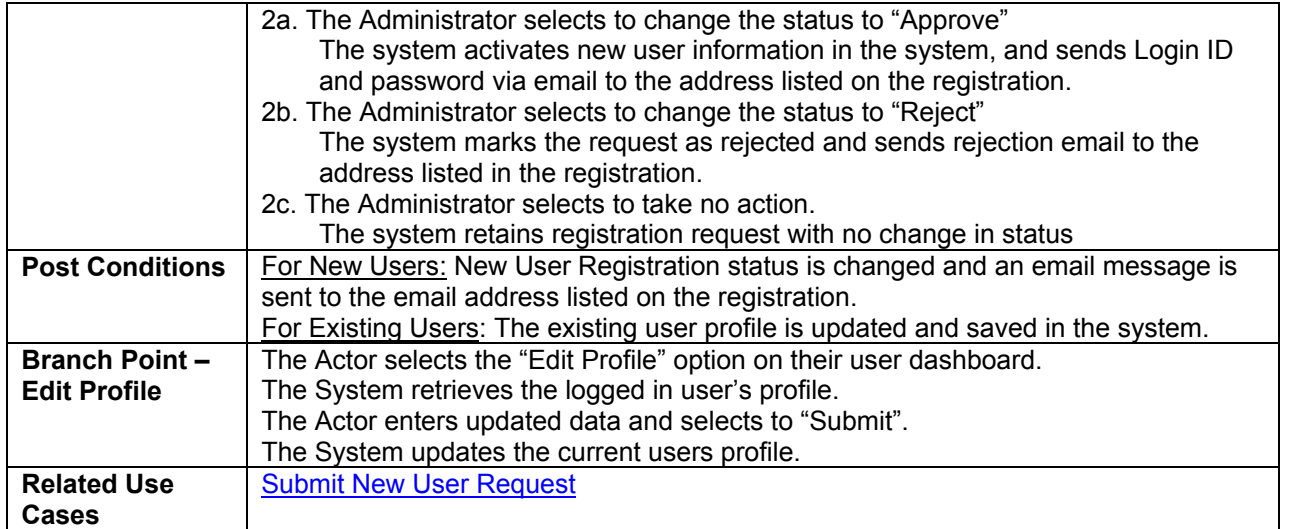

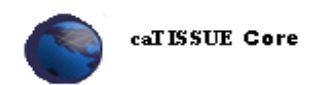

#### **5.2 View Problem Reports**

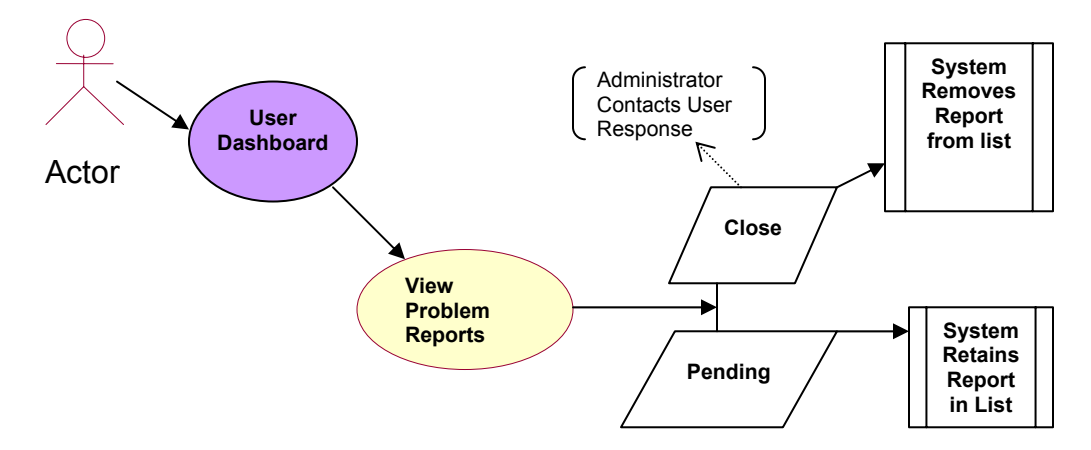

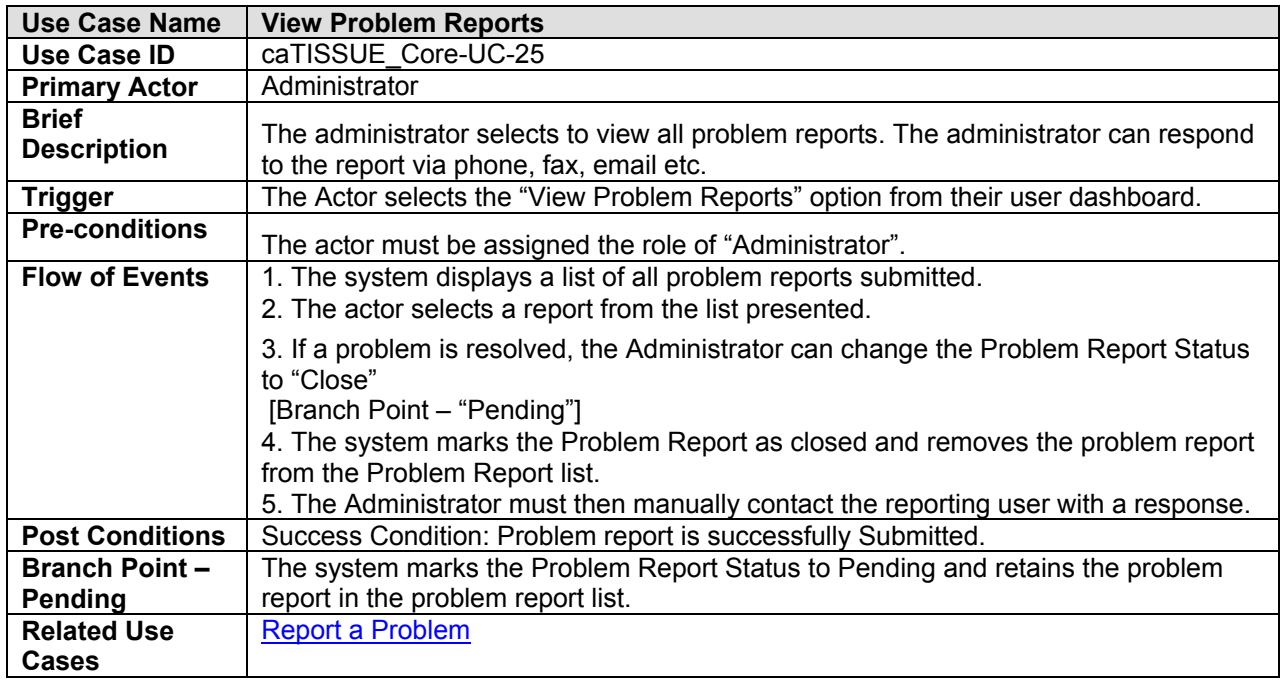

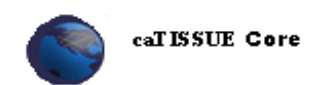

#### **5.3 Add /Edit Site Data**

A Site is defined as a location where a specimen is collected or to where specimens/segments/samples are stored or distributed.

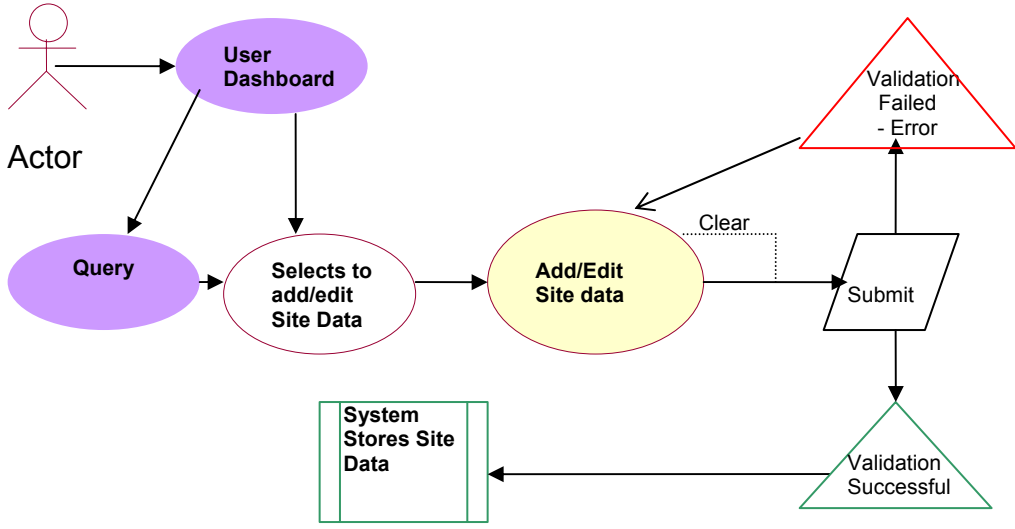

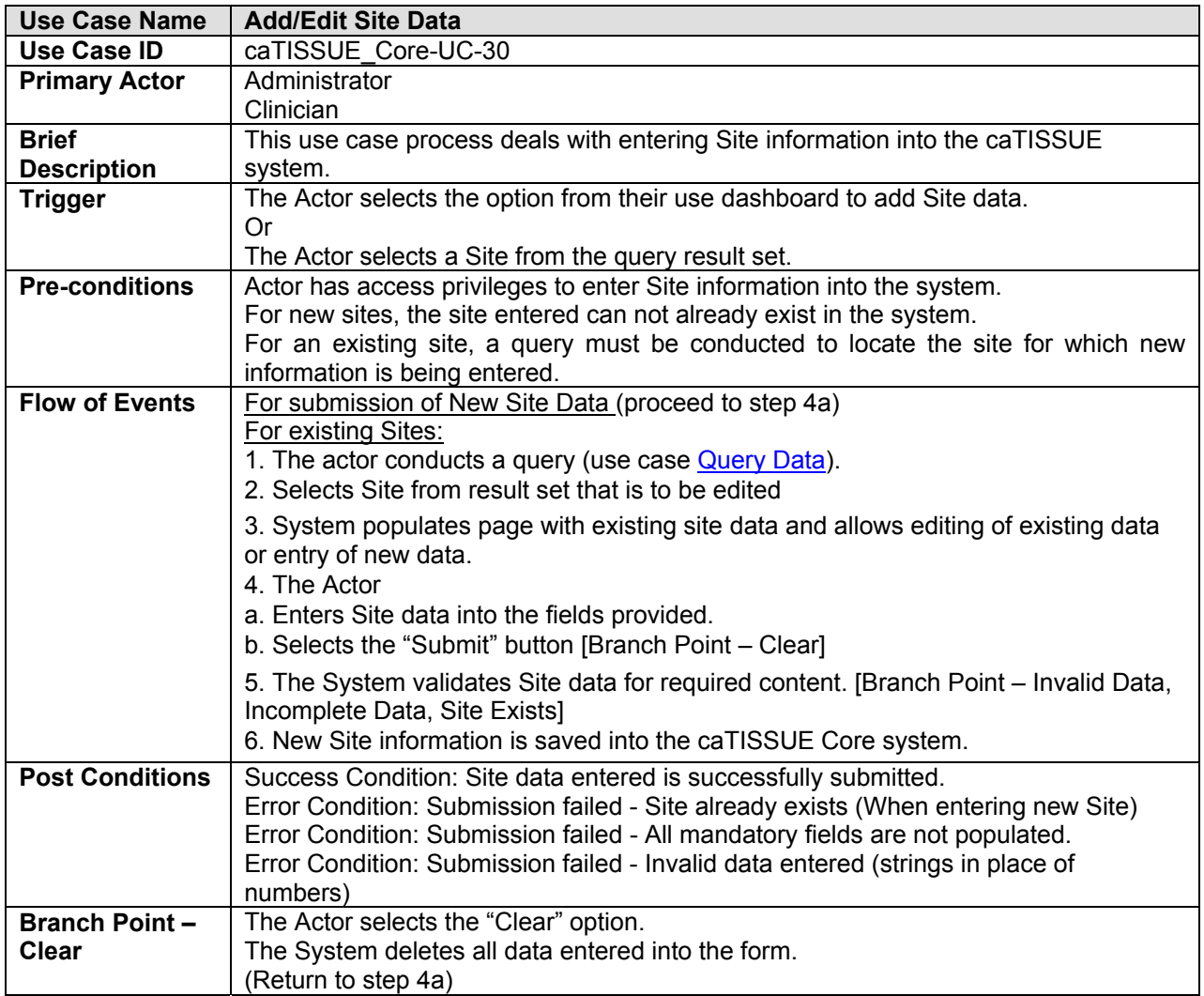

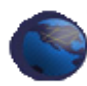

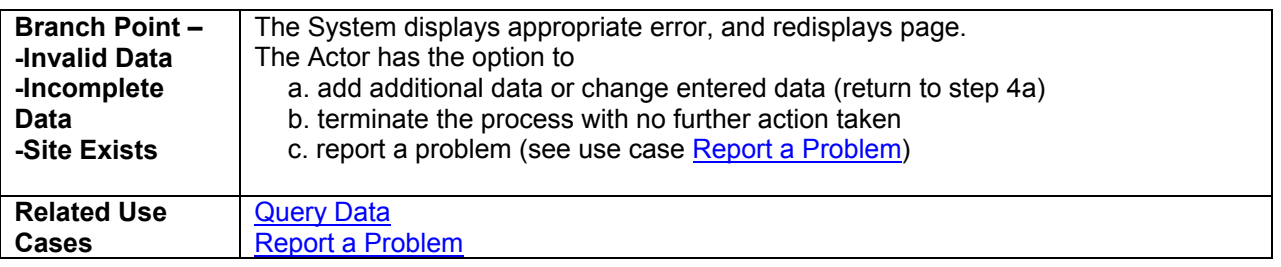

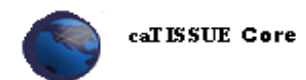

#### **5.4 Add /Edit Protocol Data**

A protocol is defined as a set of guidelines and procedures that dictate how and what biospecimens are to be collected from a participant.

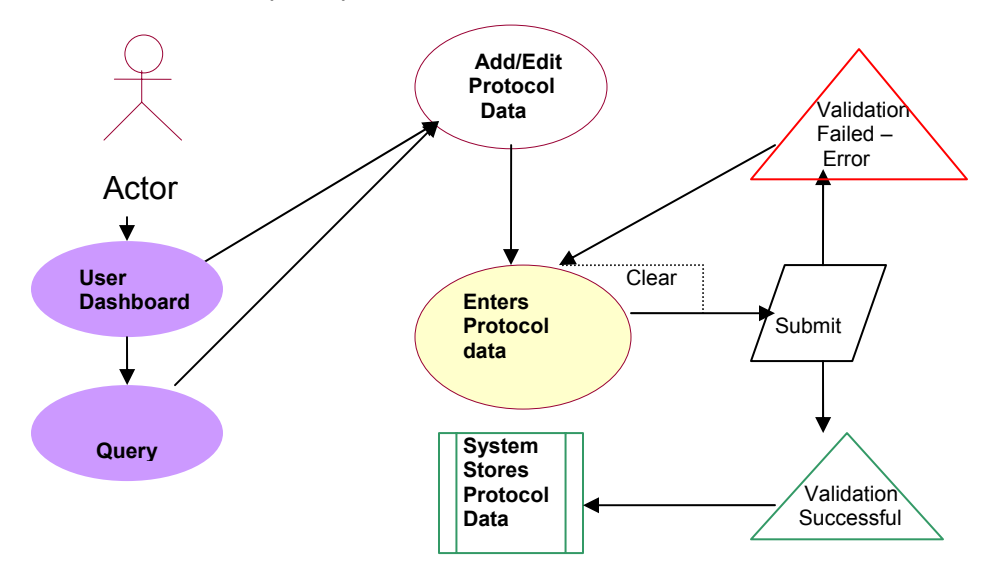

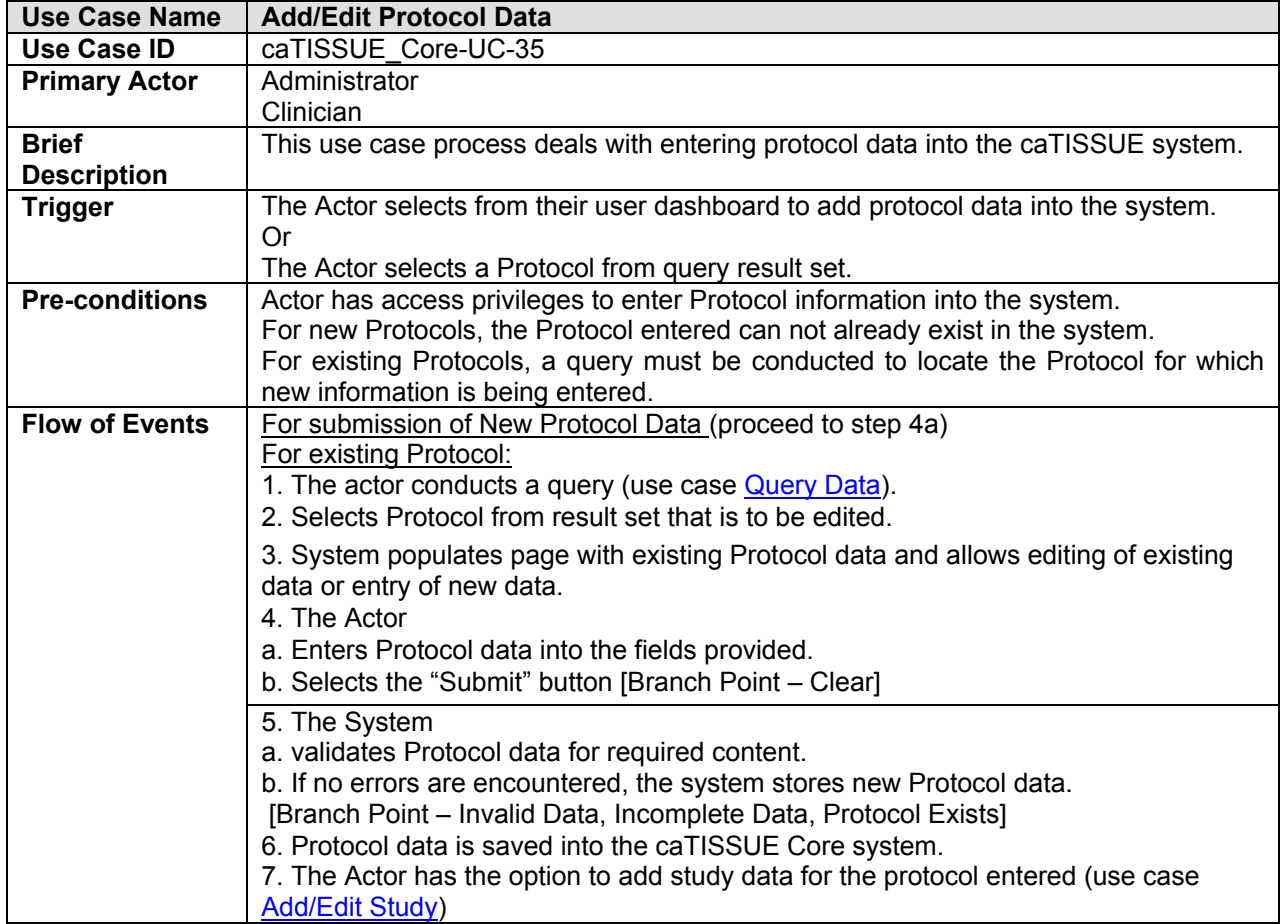

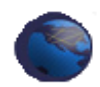

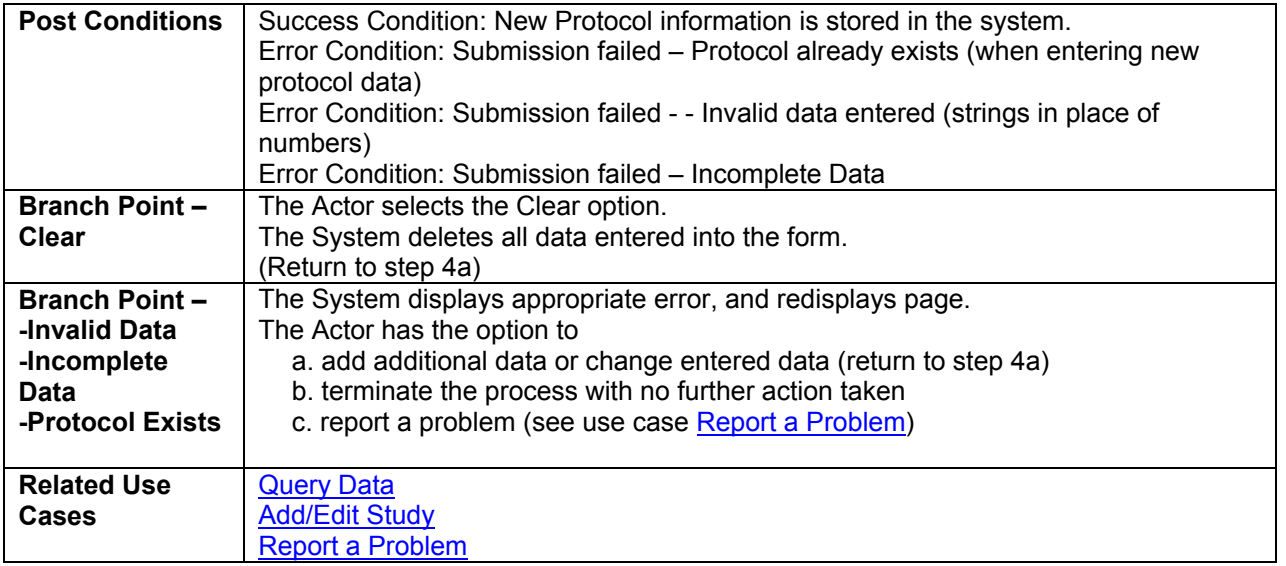

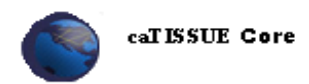

#### **5.5 Add/Edit Study Data**

A study is defined as a set of guidelines that dictates what, how much, and how many specimens, segments, or samples will be used for experimental purposes.

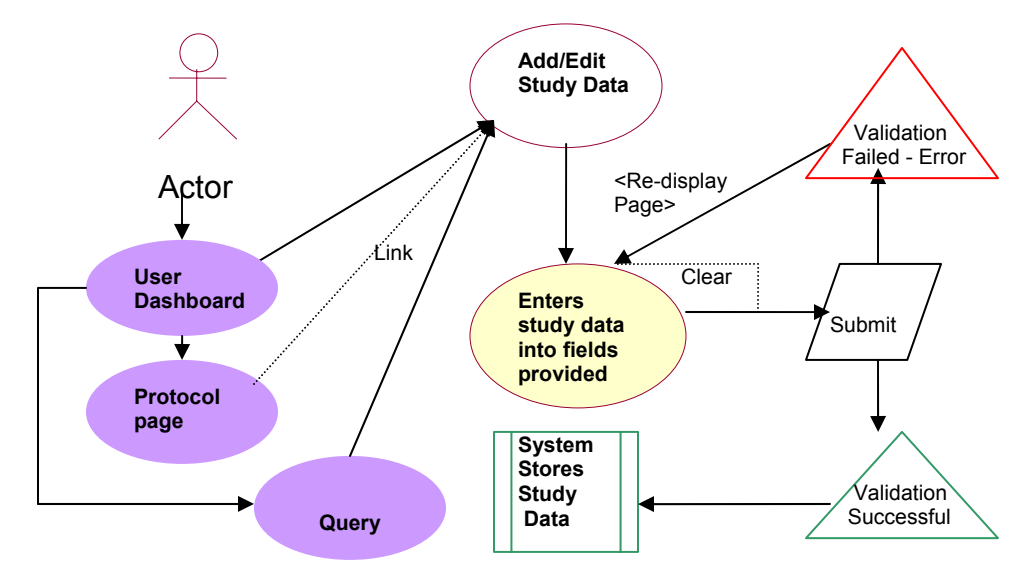

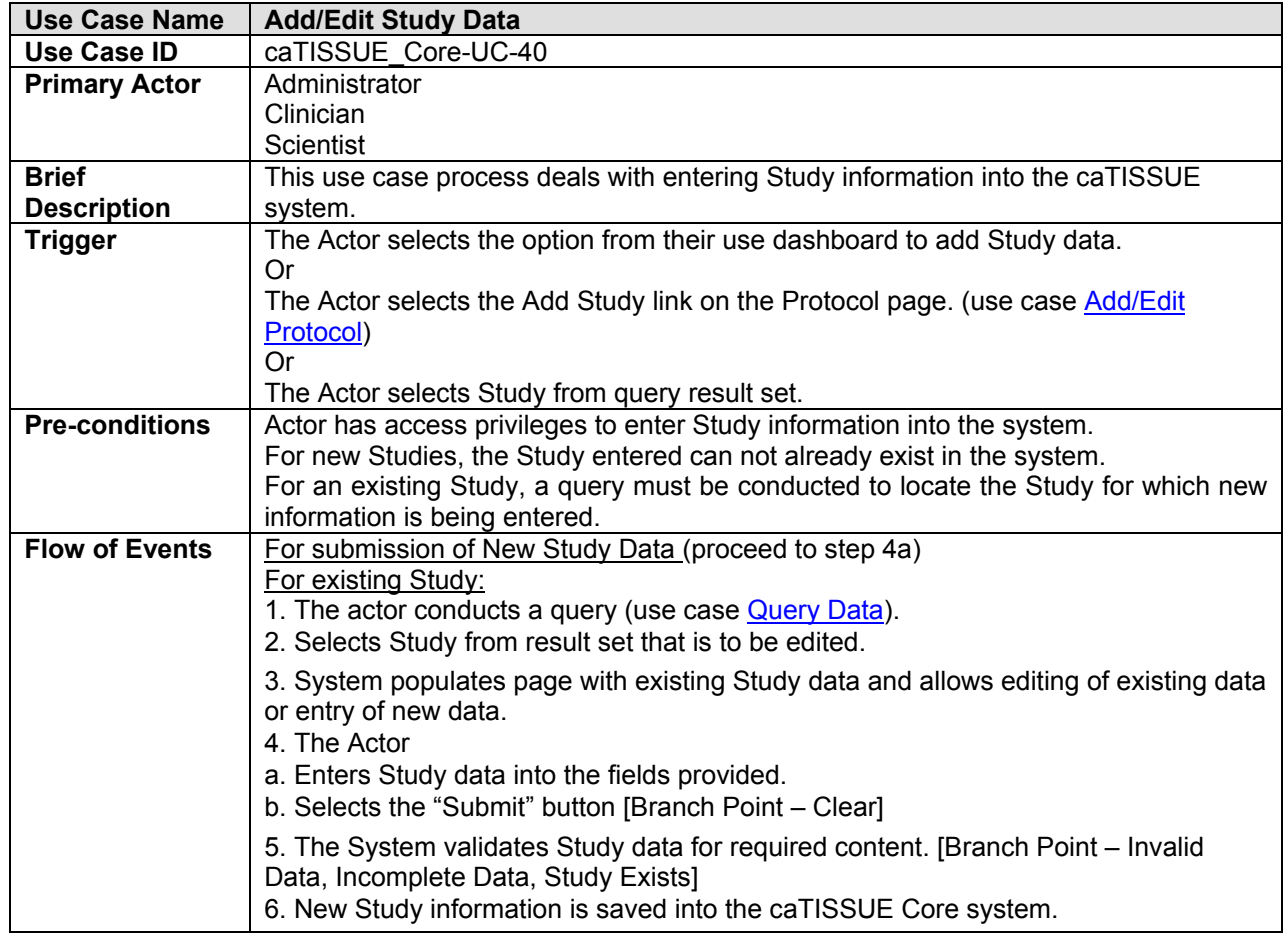

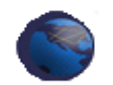

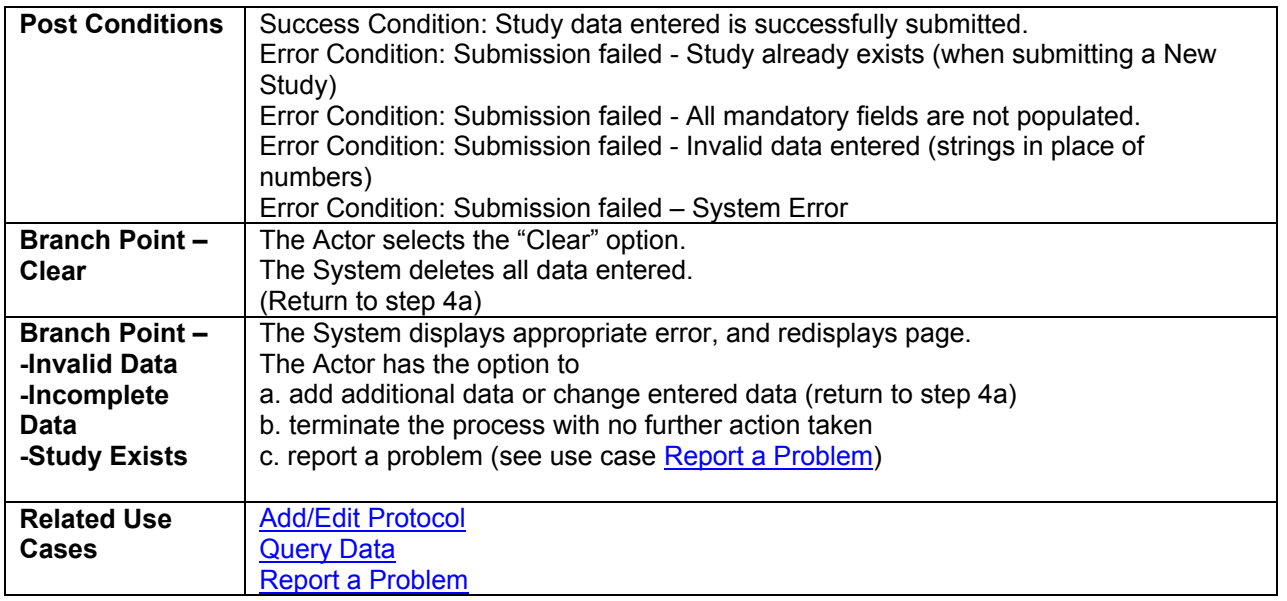

## **6 Submit/Edit Biospecimen and Participant Data**

### **6.1 Add /Edit Participant Data**

A participant is defined as an individual from whom a biospecimen is collected.

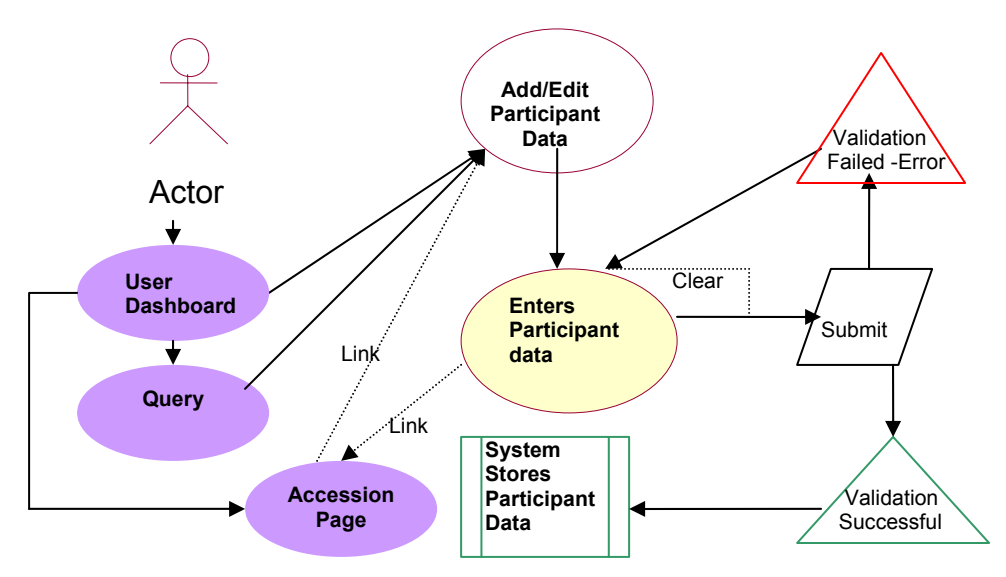

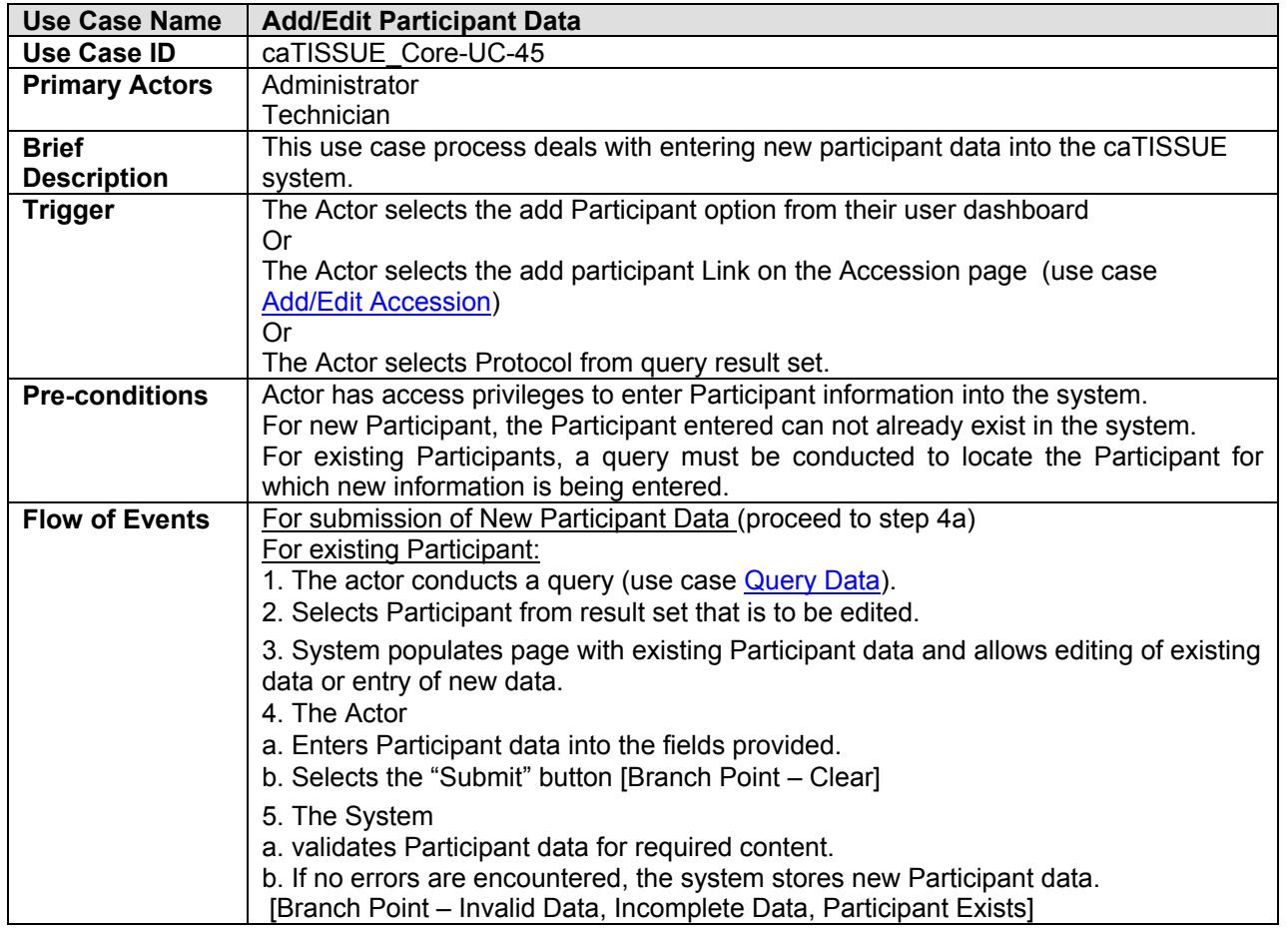

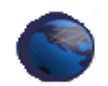

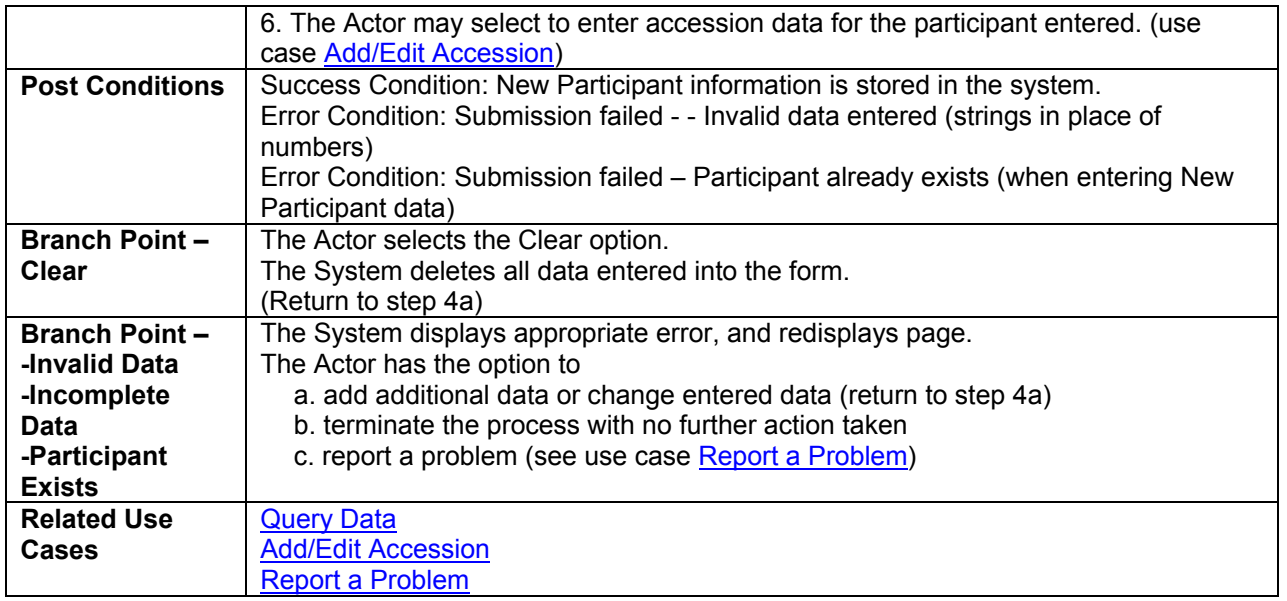

#### **6.2 Add/Edit Accession Data**

As accession is defined as a single event in time that results in the collection of one or more biospecimens from a Participant.

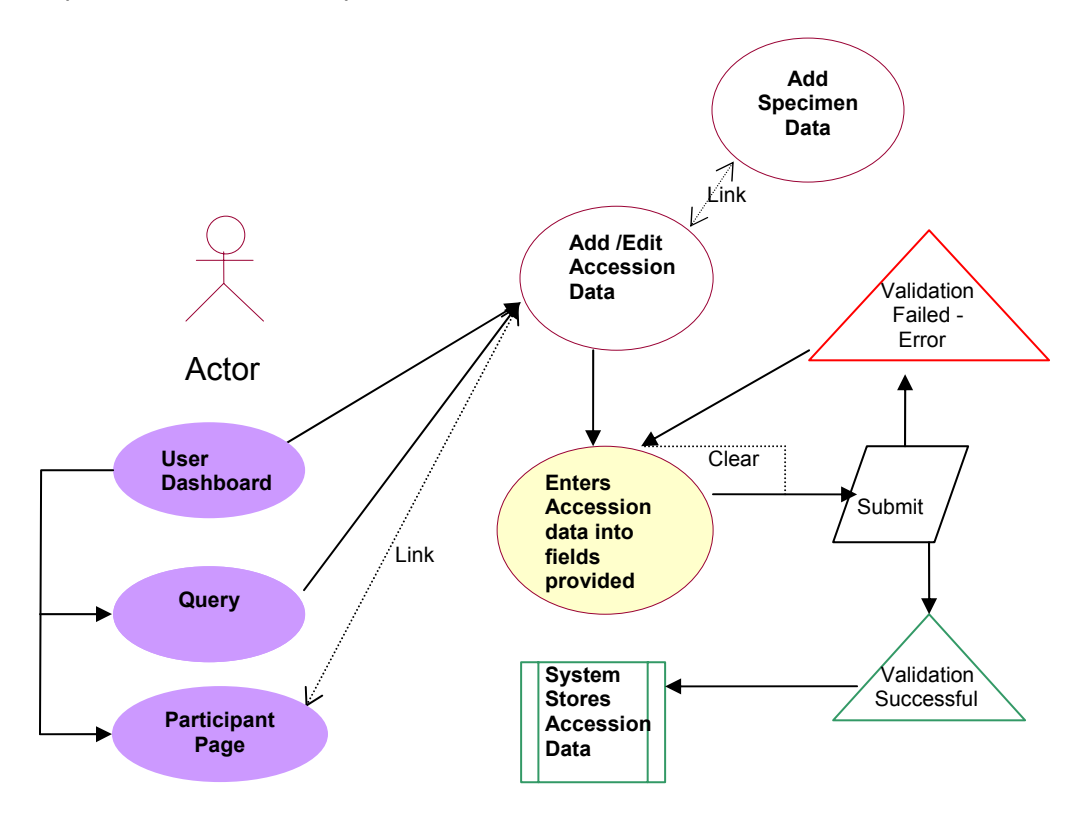

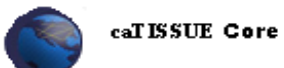

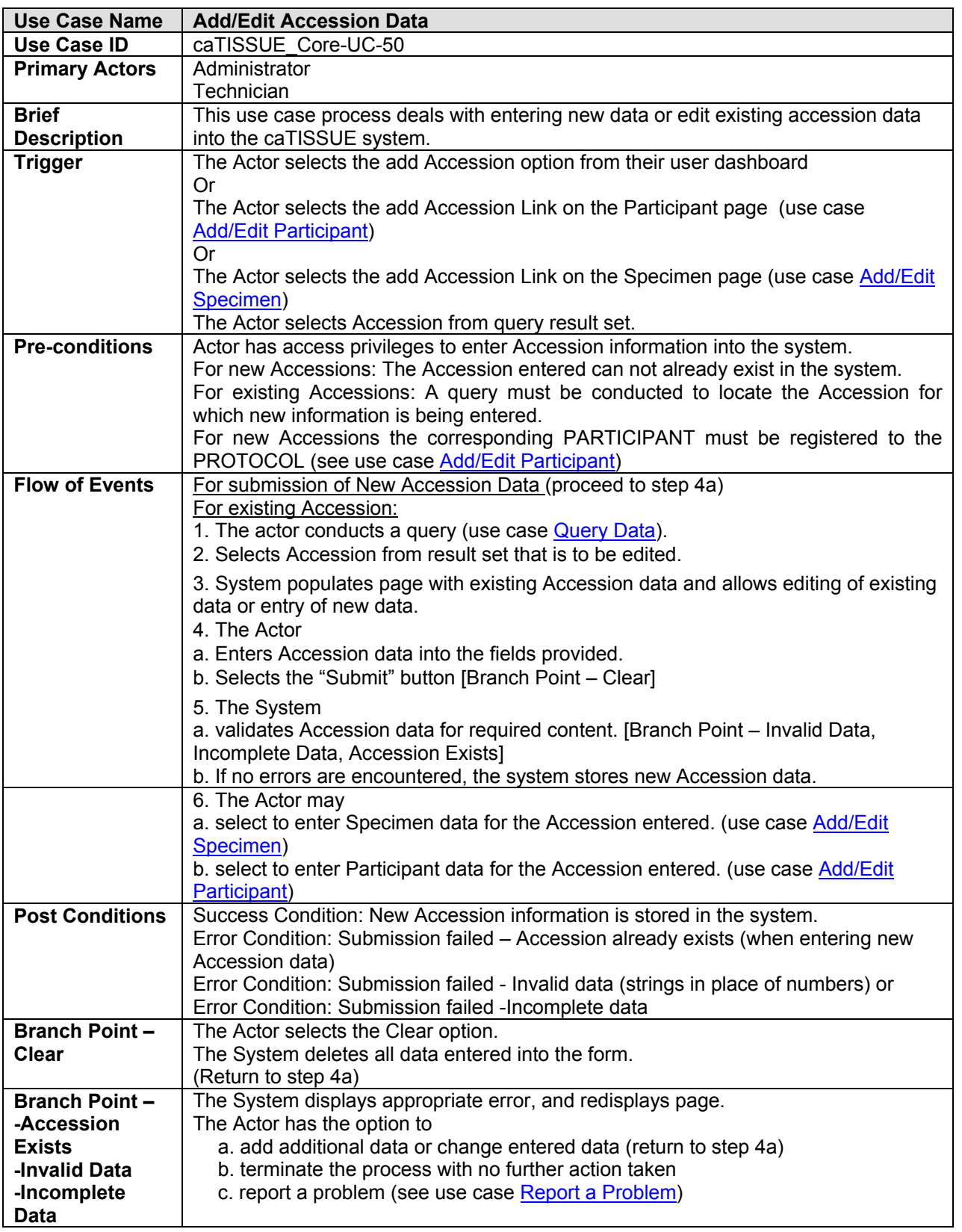

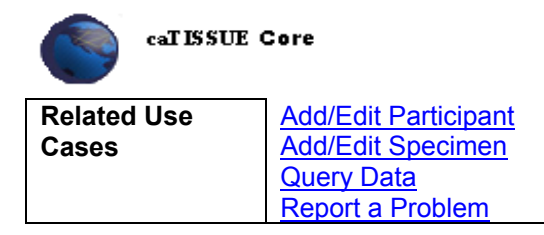

#### **6.3 Add/Edit Specimen Data**

A single unit of tissue or body fluid collected from a participant as part of an accession event.

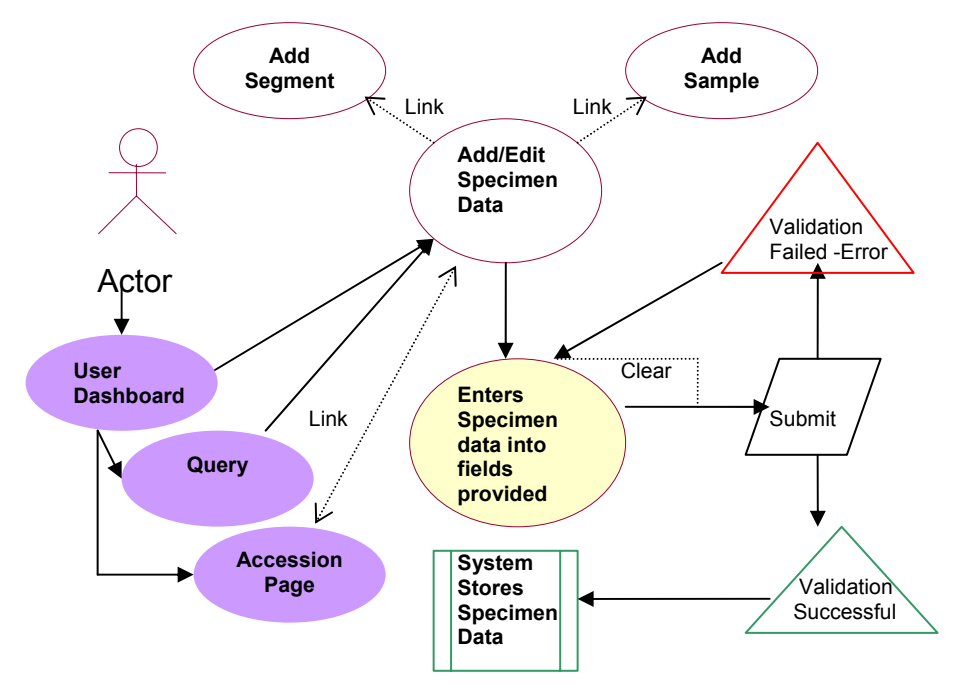

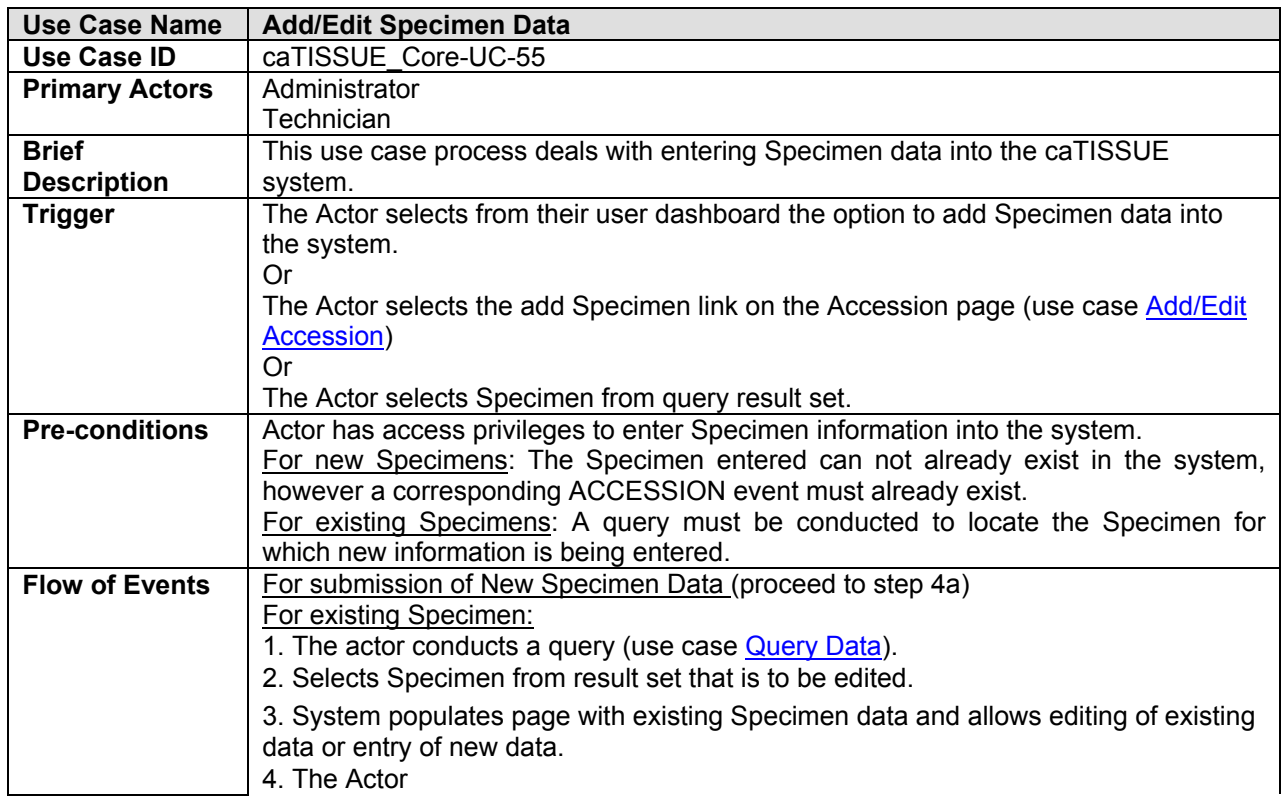

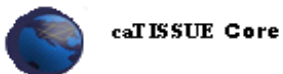

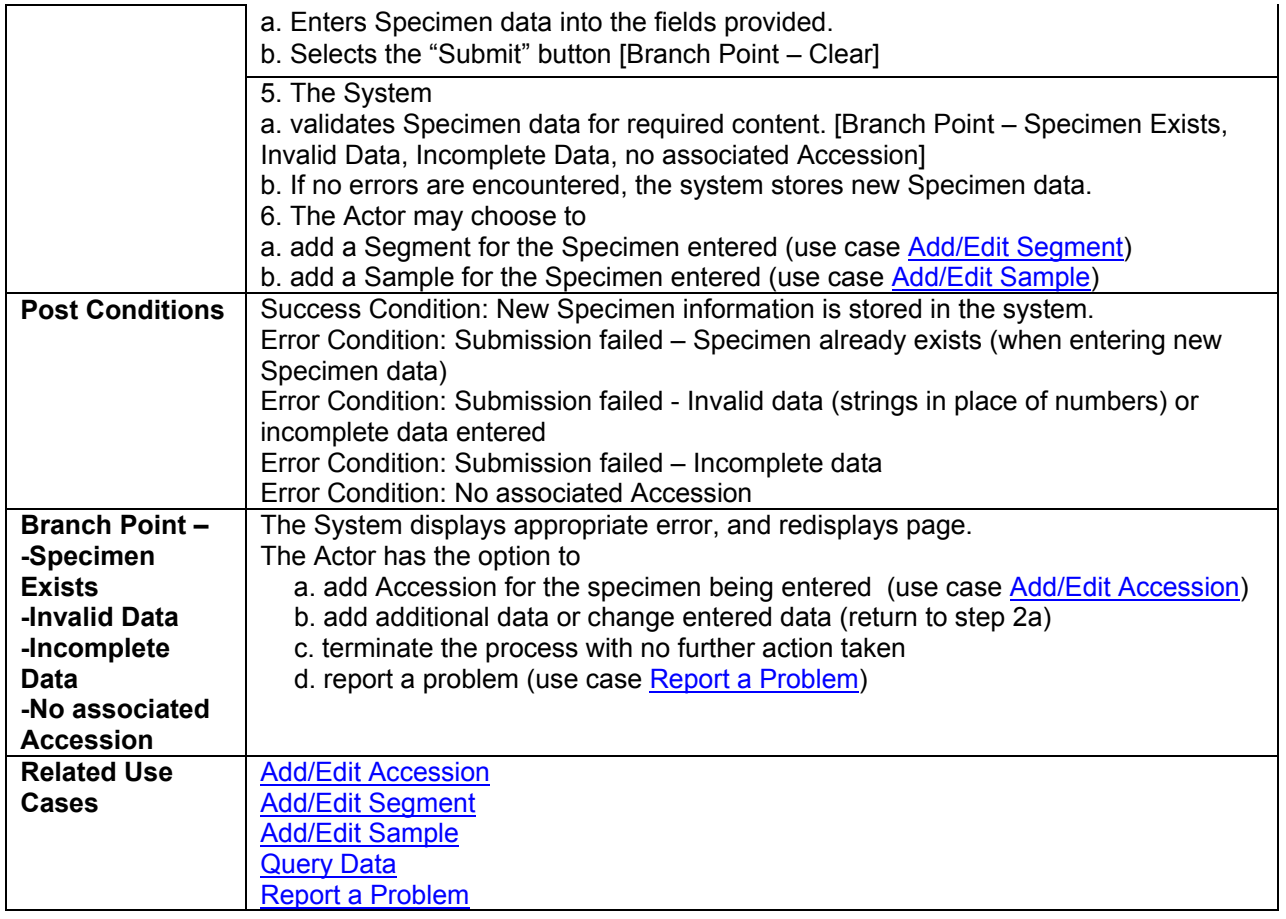

#### **6.4 Add/Edit Segment Data**

A homogeneous subdivision of a specimen into multiple parts. In the system, segments from the same specimen are indistinguishable.

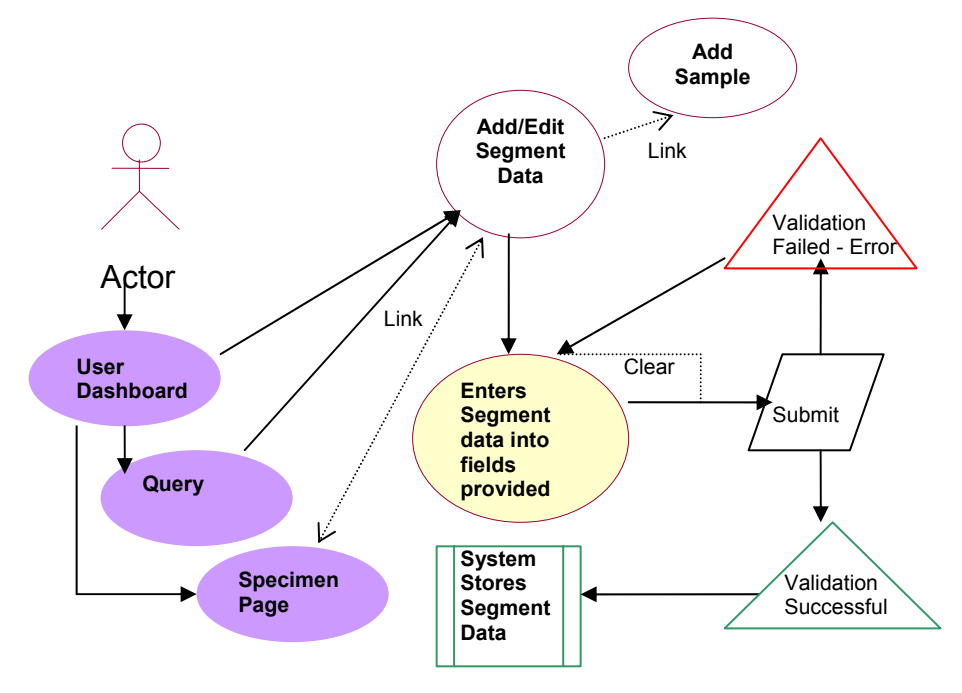

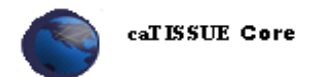

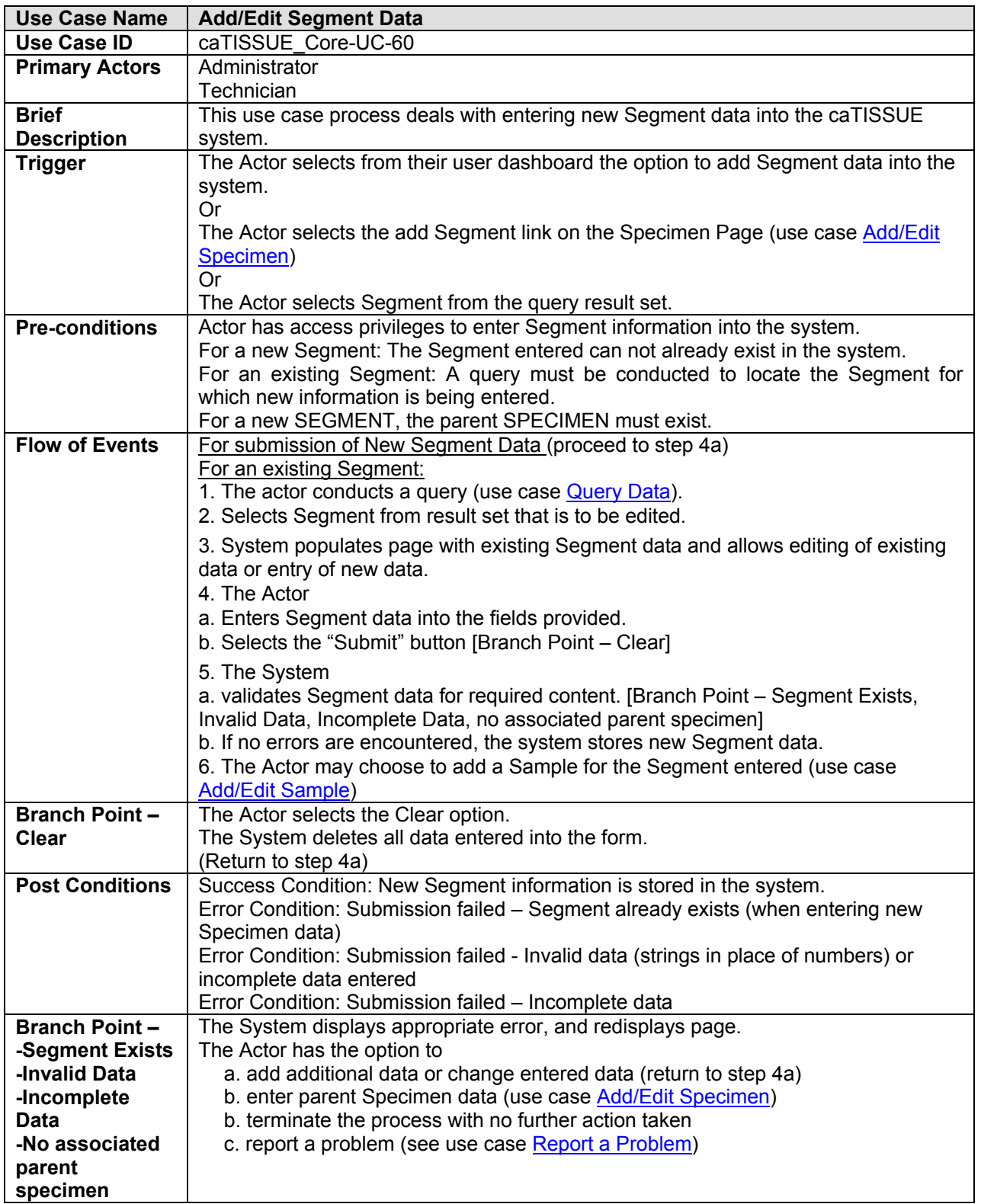

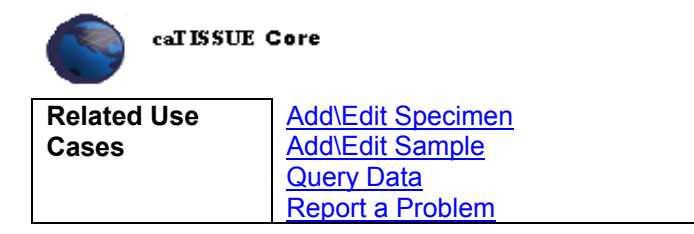

#### **6.5 Add/Edit Sample Data**

A molecular derivative (i.e. RNA / DNA/ protein) obtained from a specimen or segment.

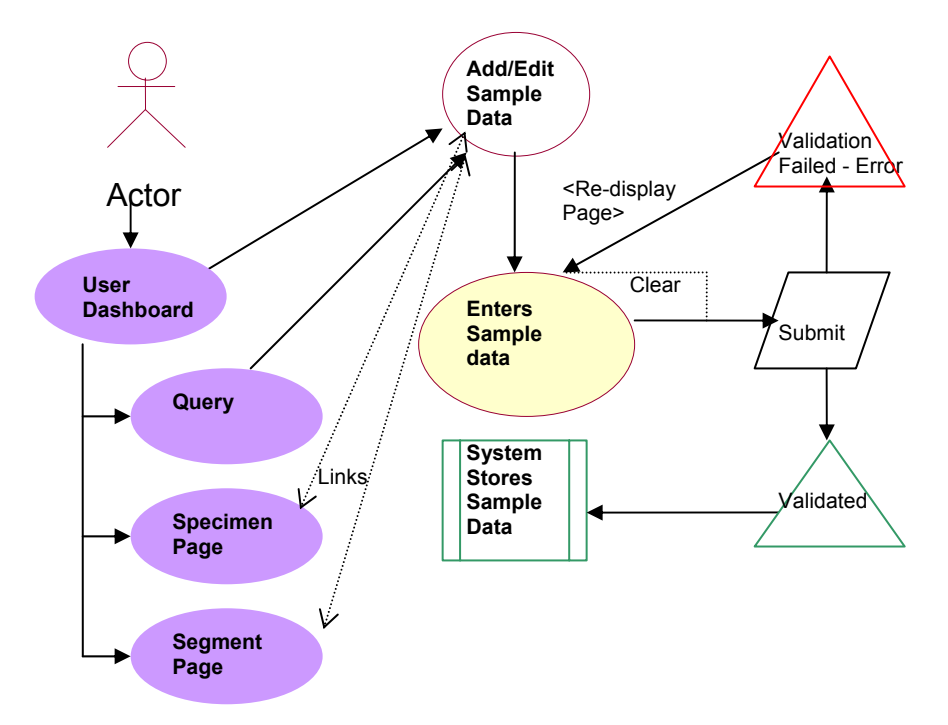

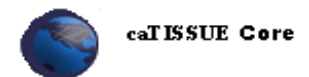

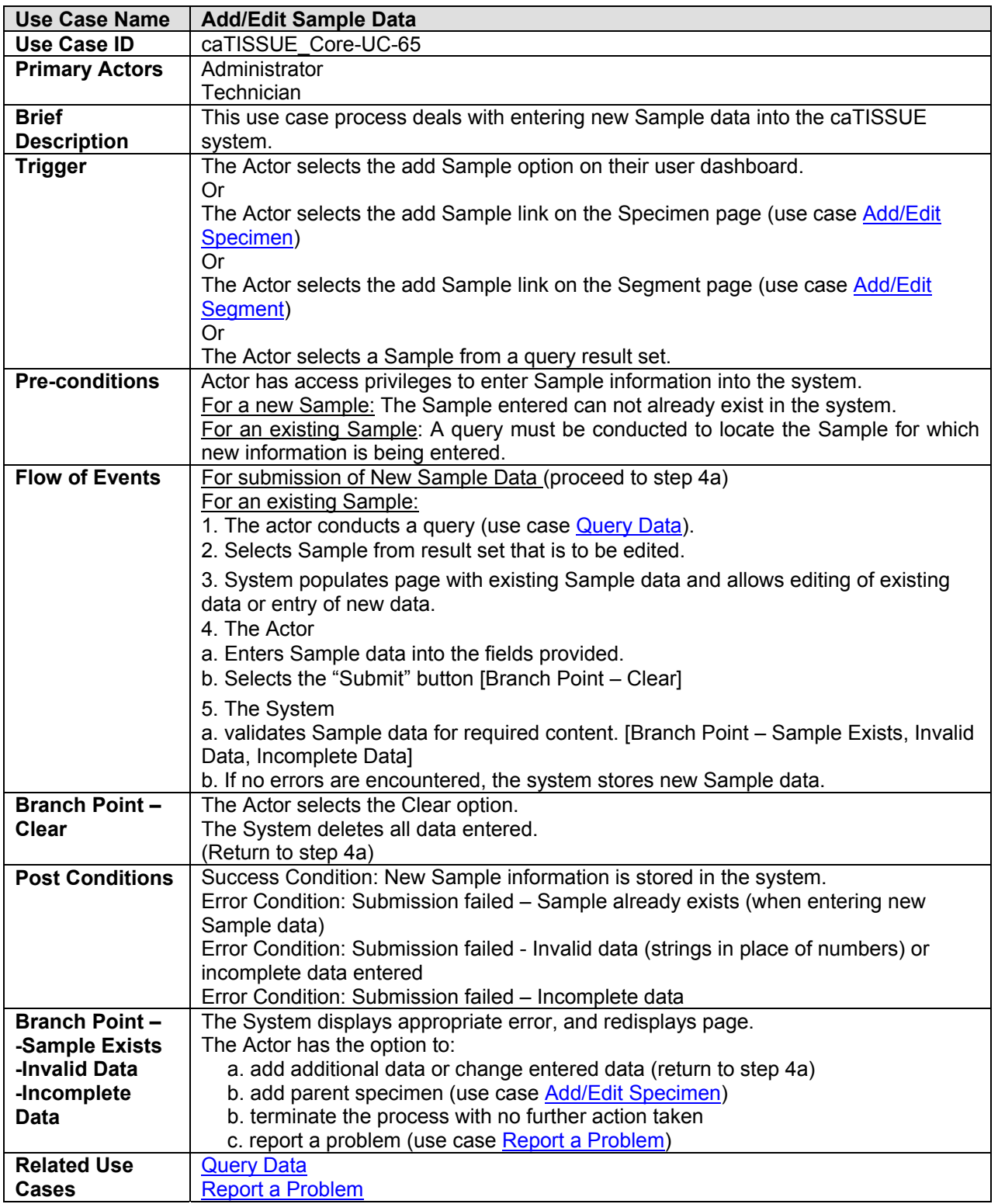

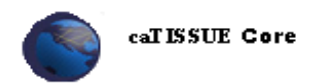

#### **6.6 Disable Data**

Disabling administrative data is another form of edit data which will result in making that data invisible to the end users. Once data is disabled, it cannot be used, referenced, or queried in the future. Additionally, all objects that are associated with the data should also be disabled.

E.g. If a protocol is disabled, then all accessions, and associated specimens, samples and segments should also be disabled from view or future use.

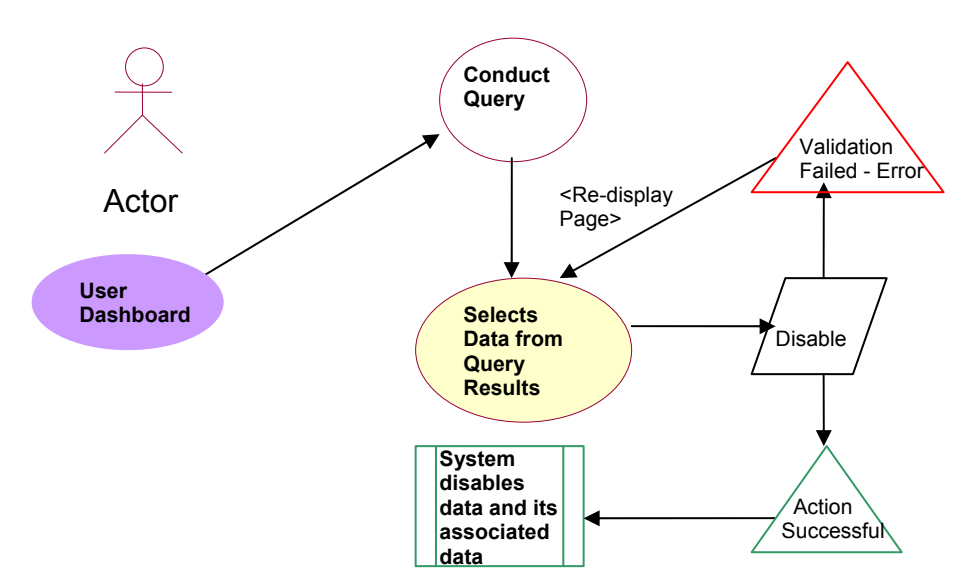

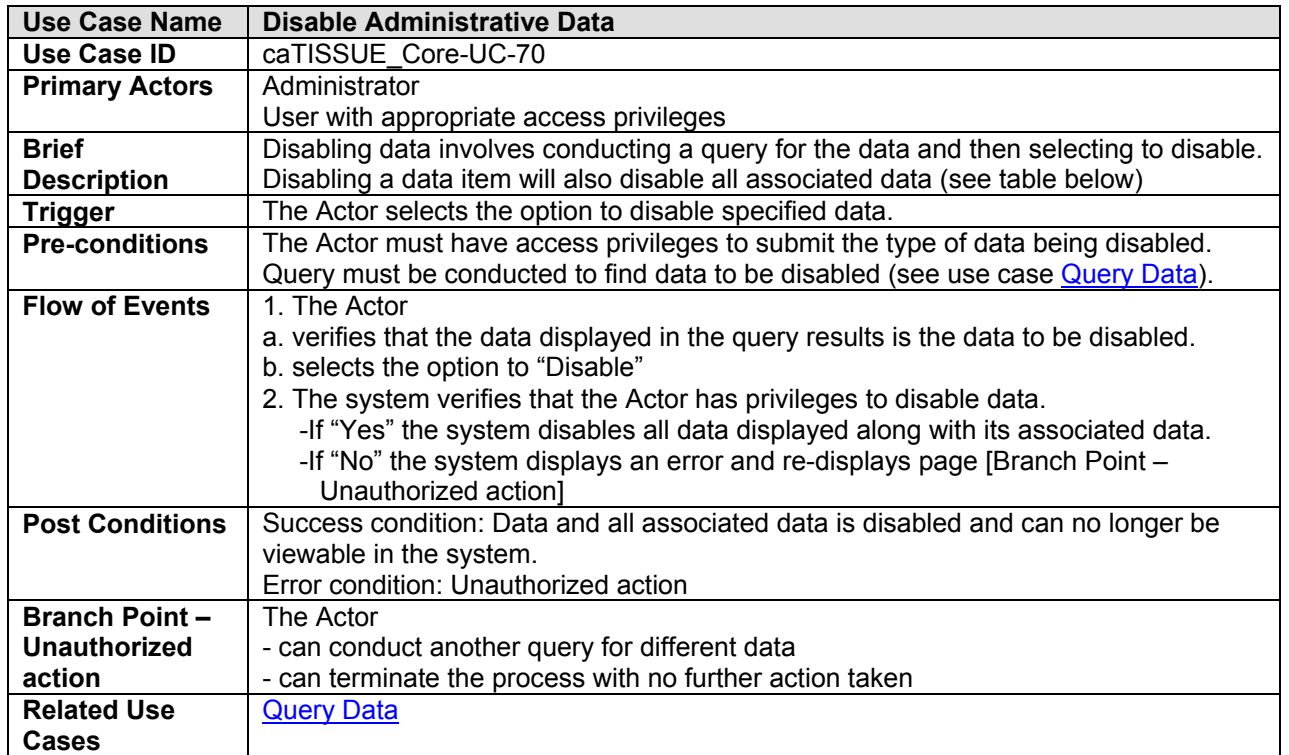

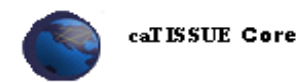

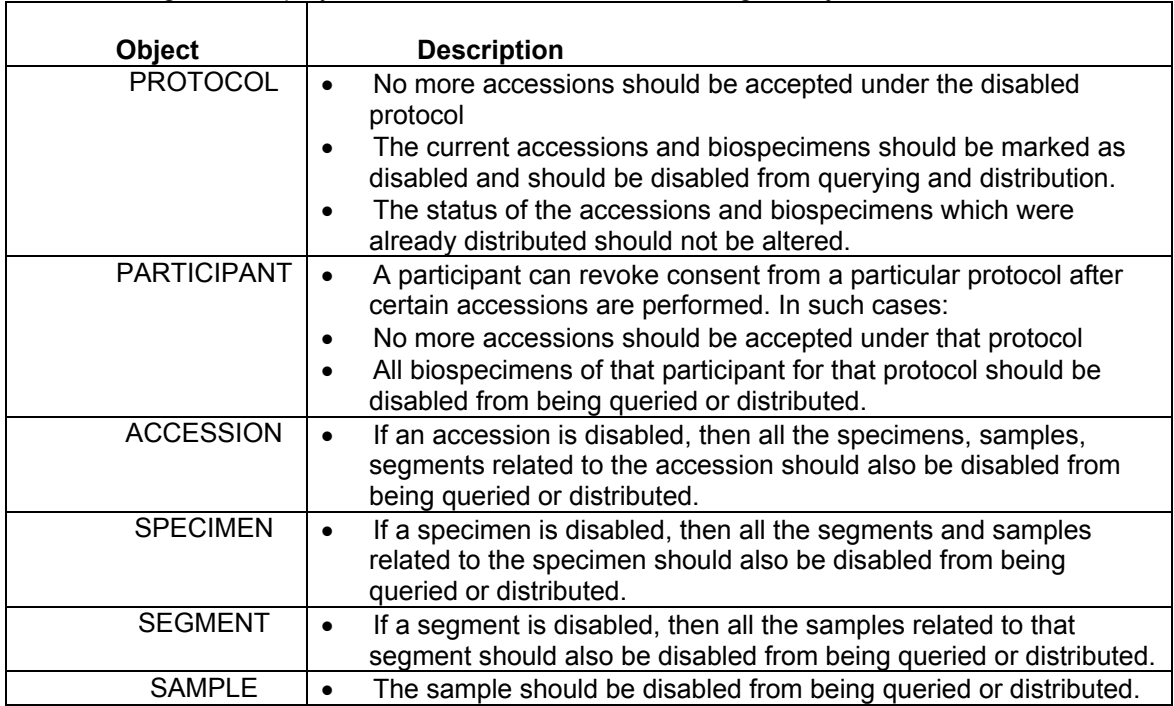

#### The following table displays the cascade effect when disabling an object:

# **7 Queries**

### **7.1 Query Data**

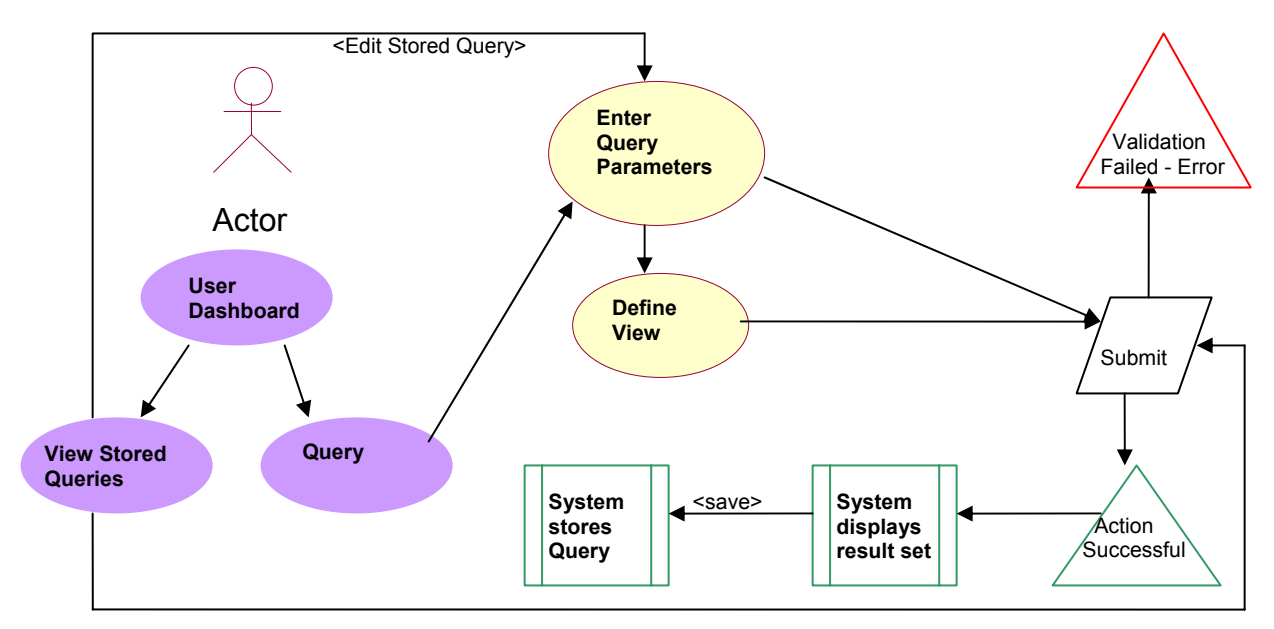

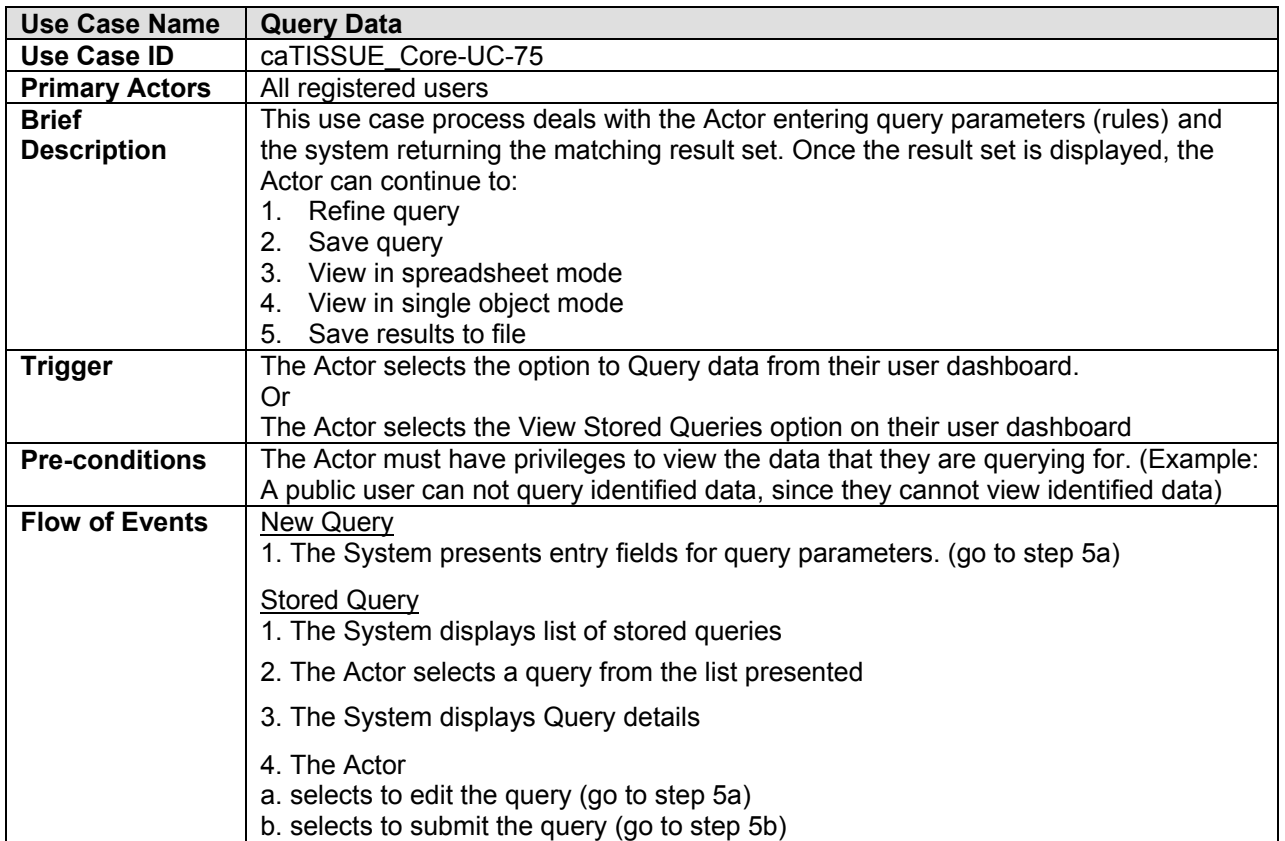

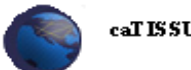

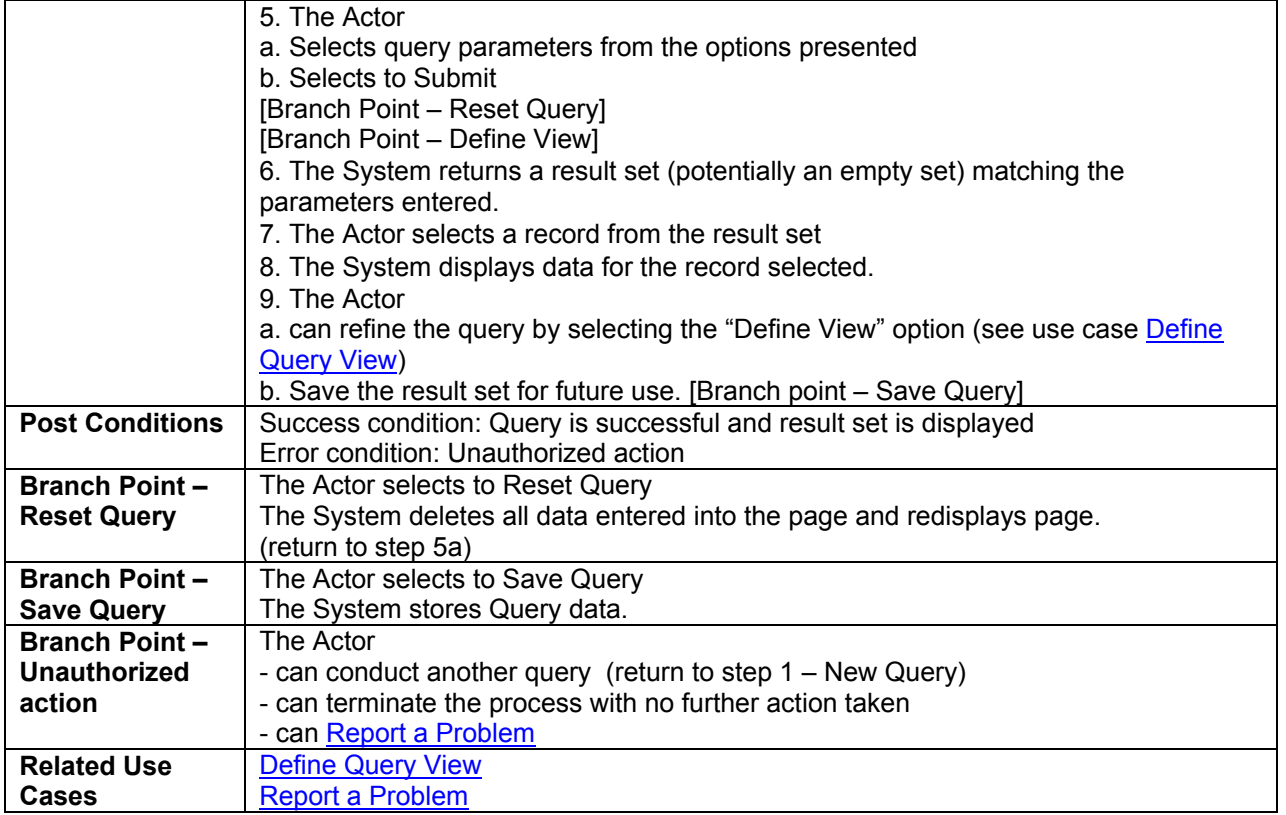

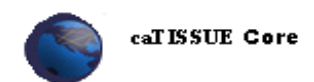

### **7.2 Define Query View**

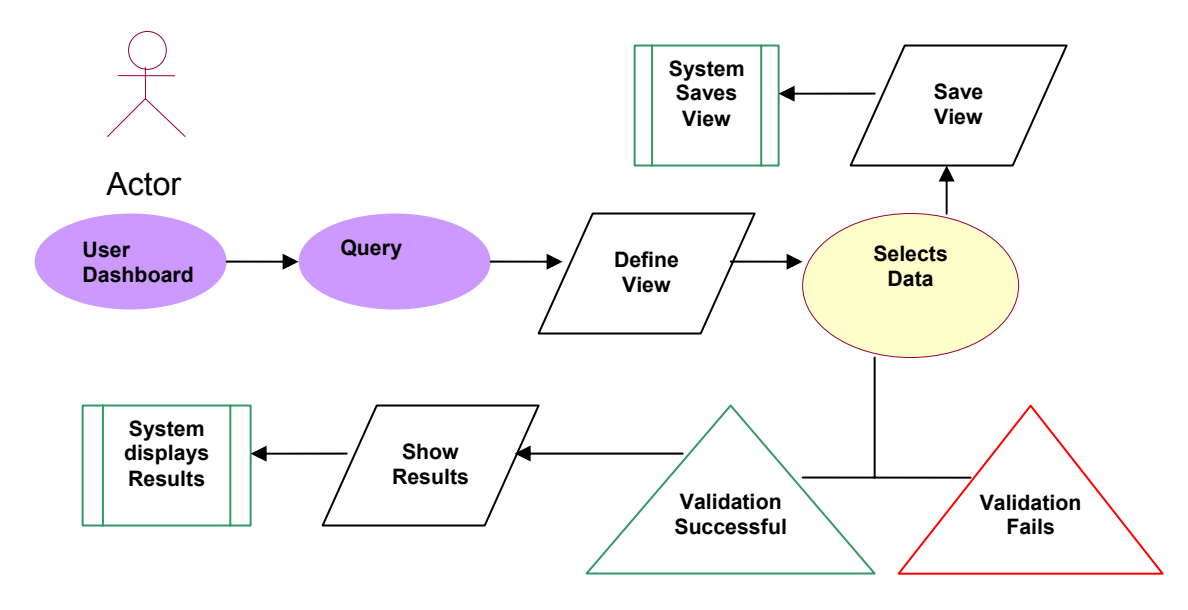

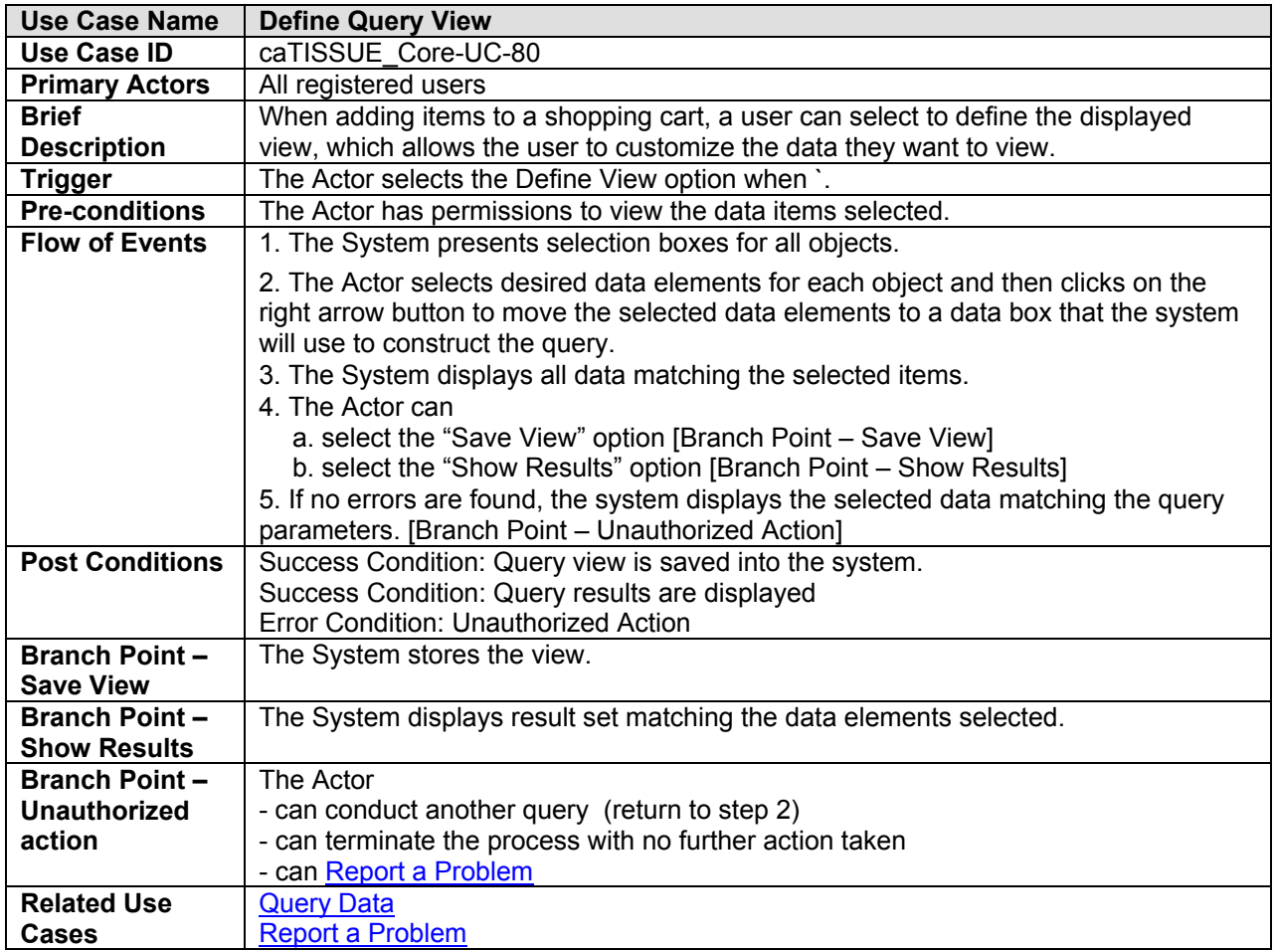

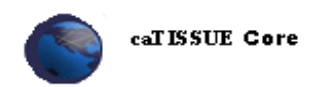

### **7.3 Compile Shopping Cart**

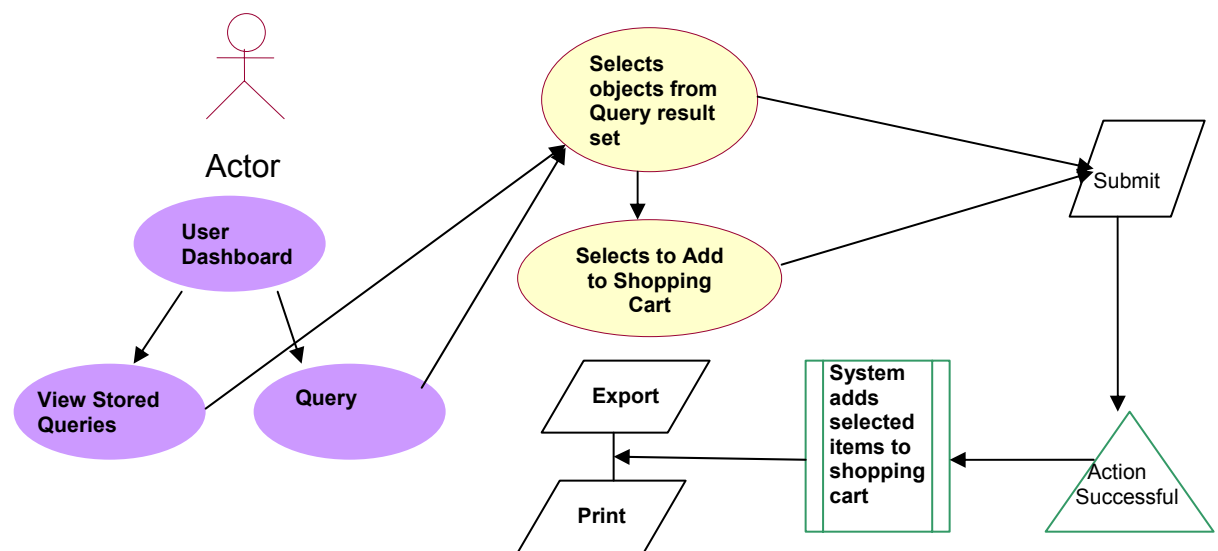

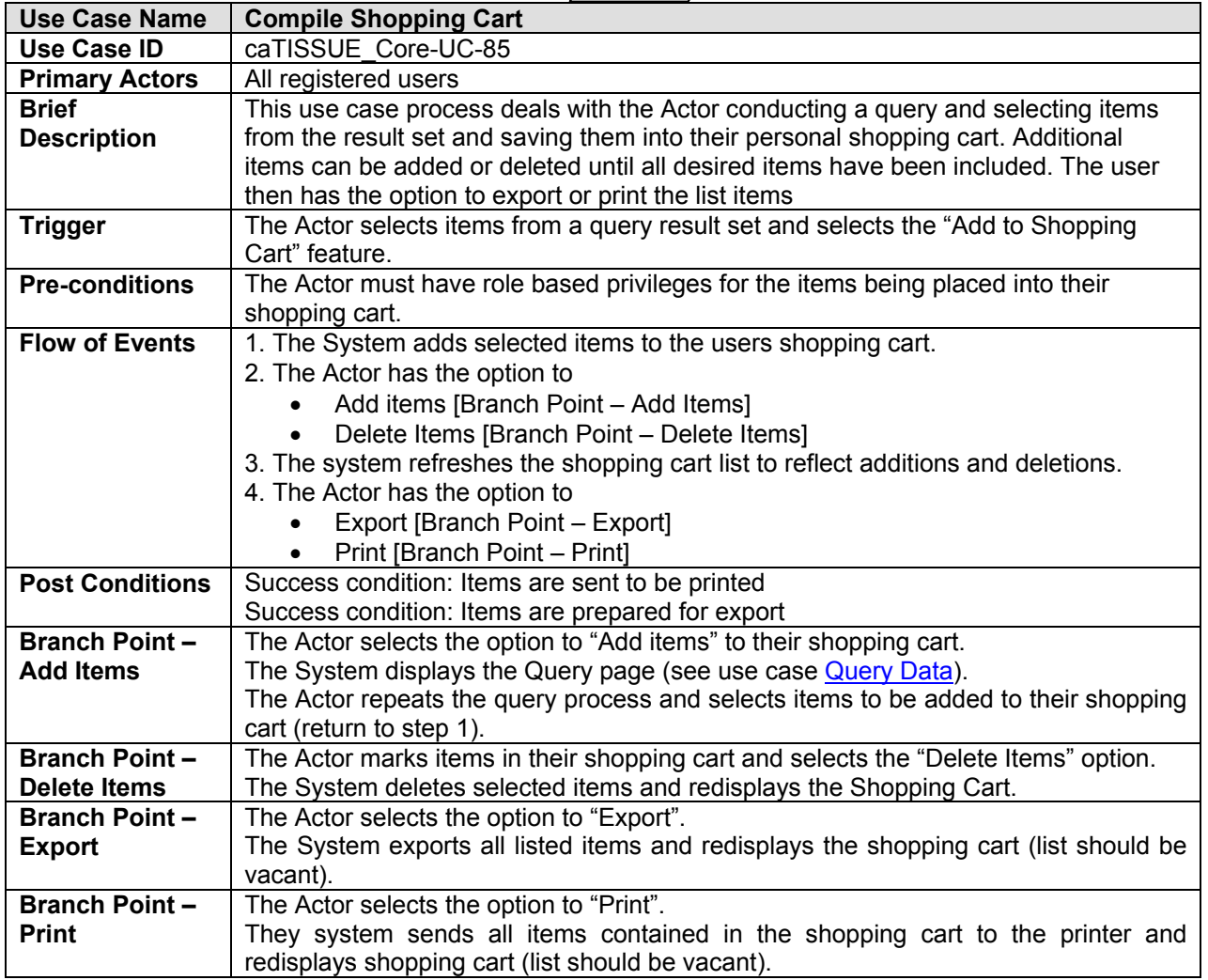

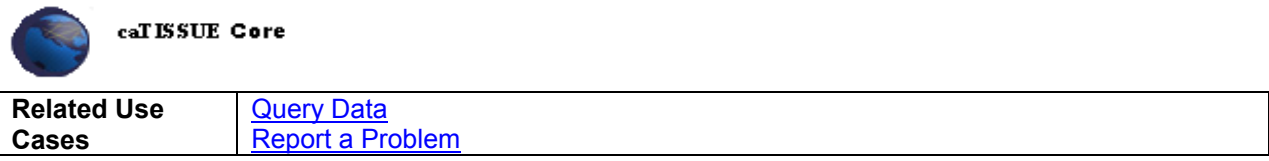

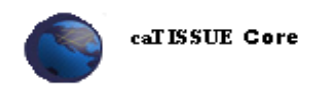

### **8 Distribution**

#### **8.1 Distribute Biospecimen**

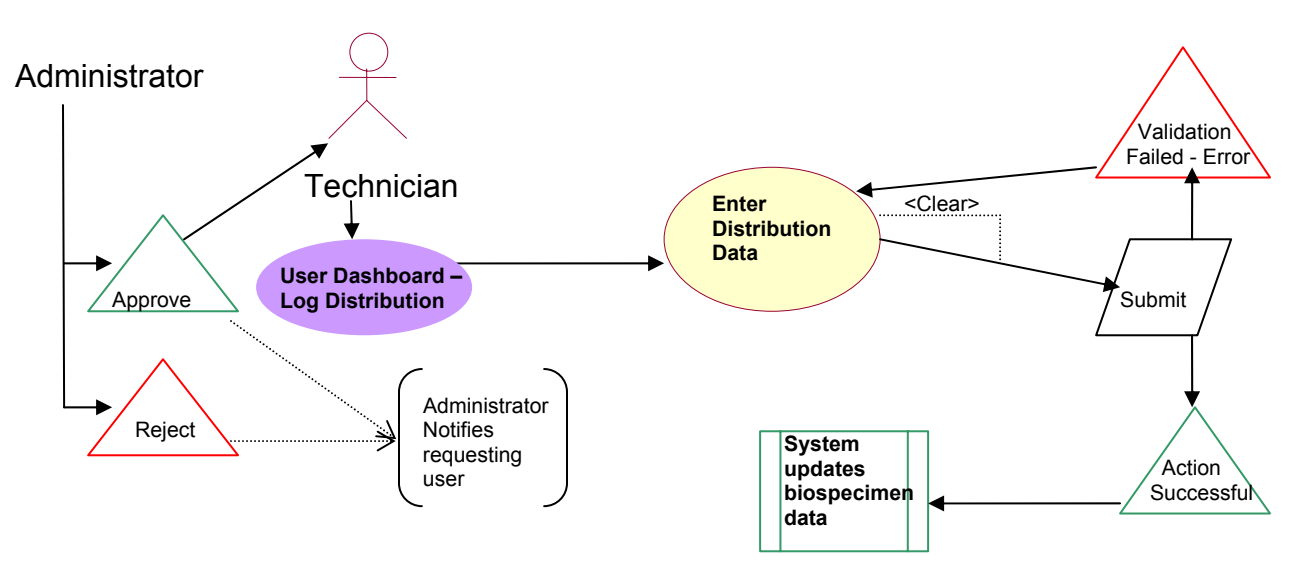

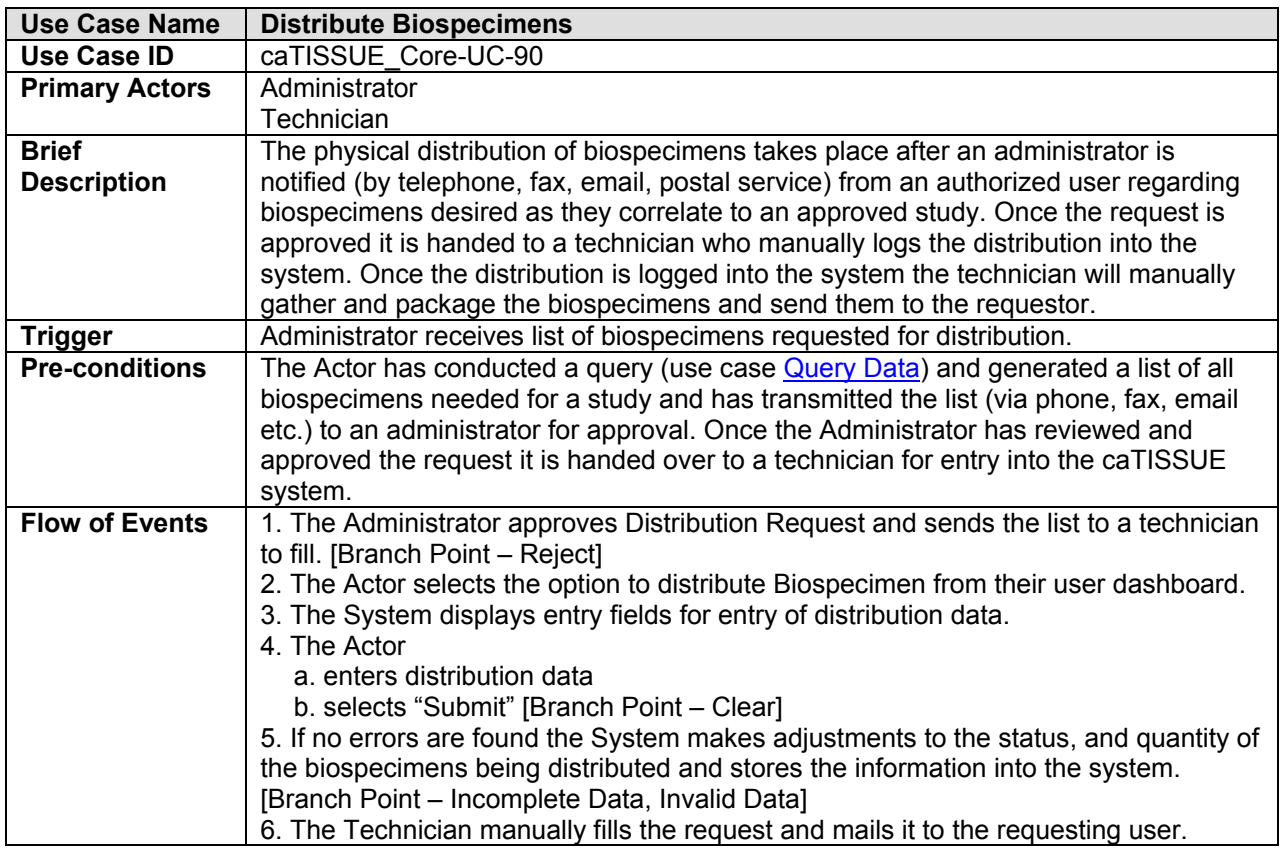

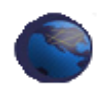

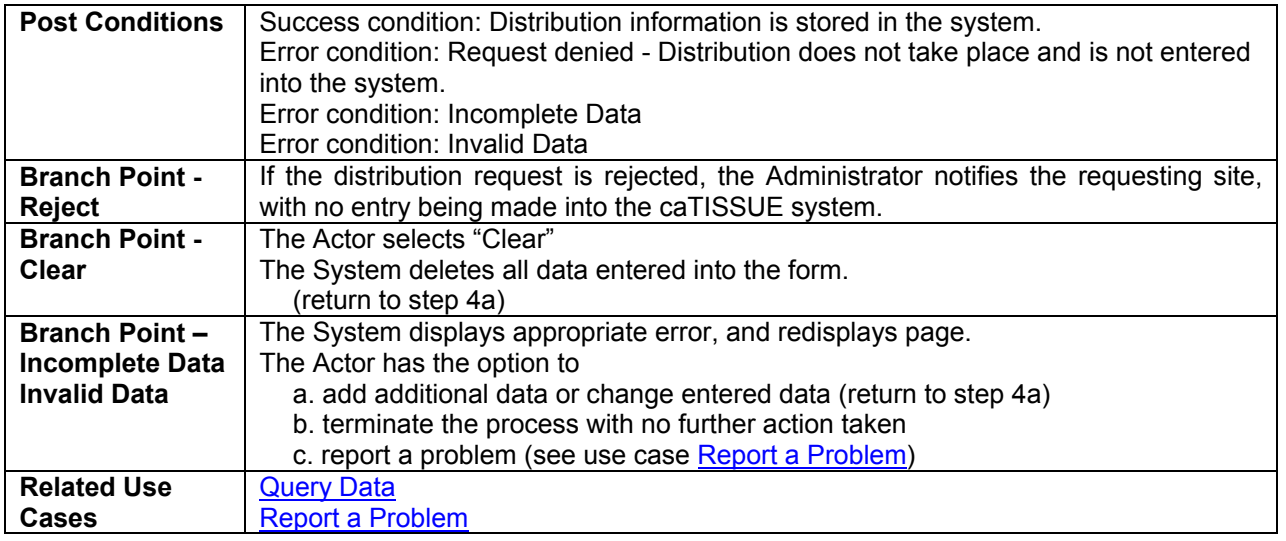

## **9 Audit**

#### **9.1 Audit System Events**

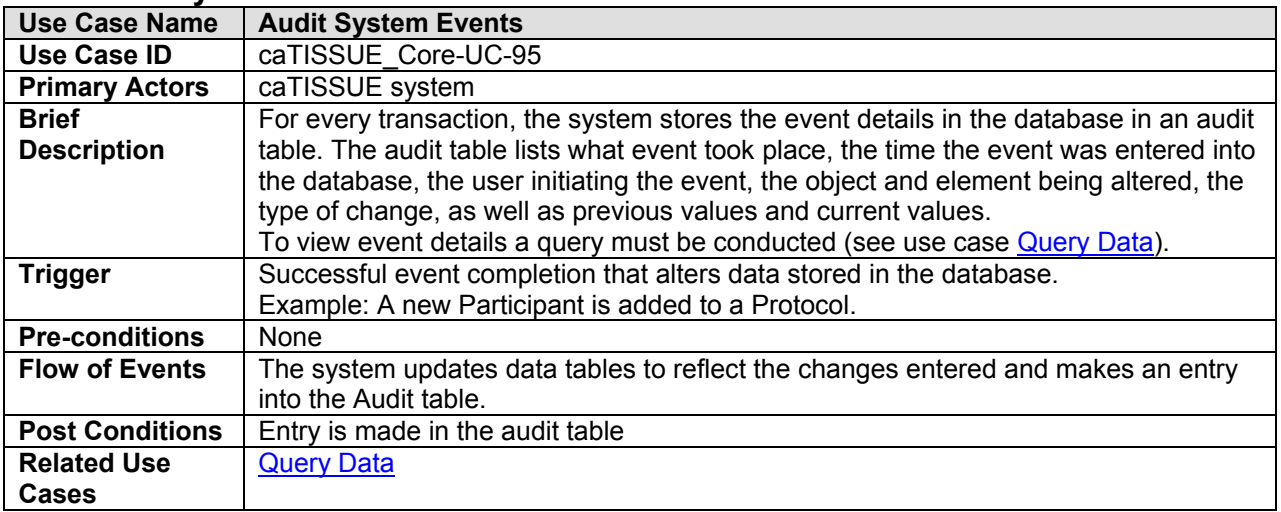

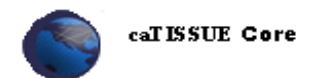

### **10 Overall Requirements**

#### **10.1 Requirements Prioritization**

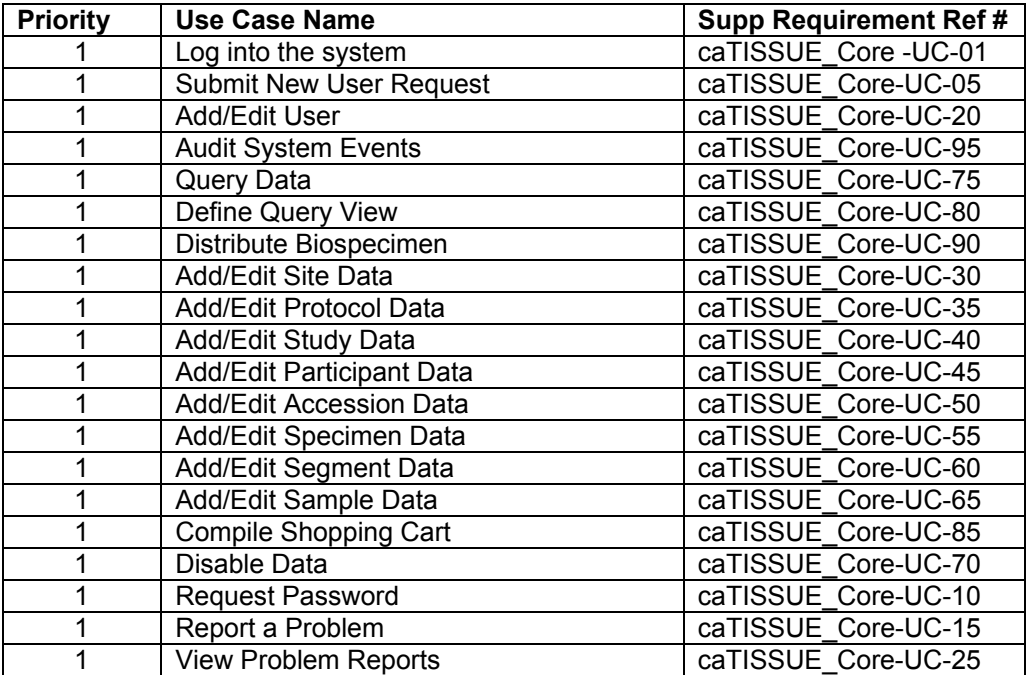

# **11 Data Definitions**

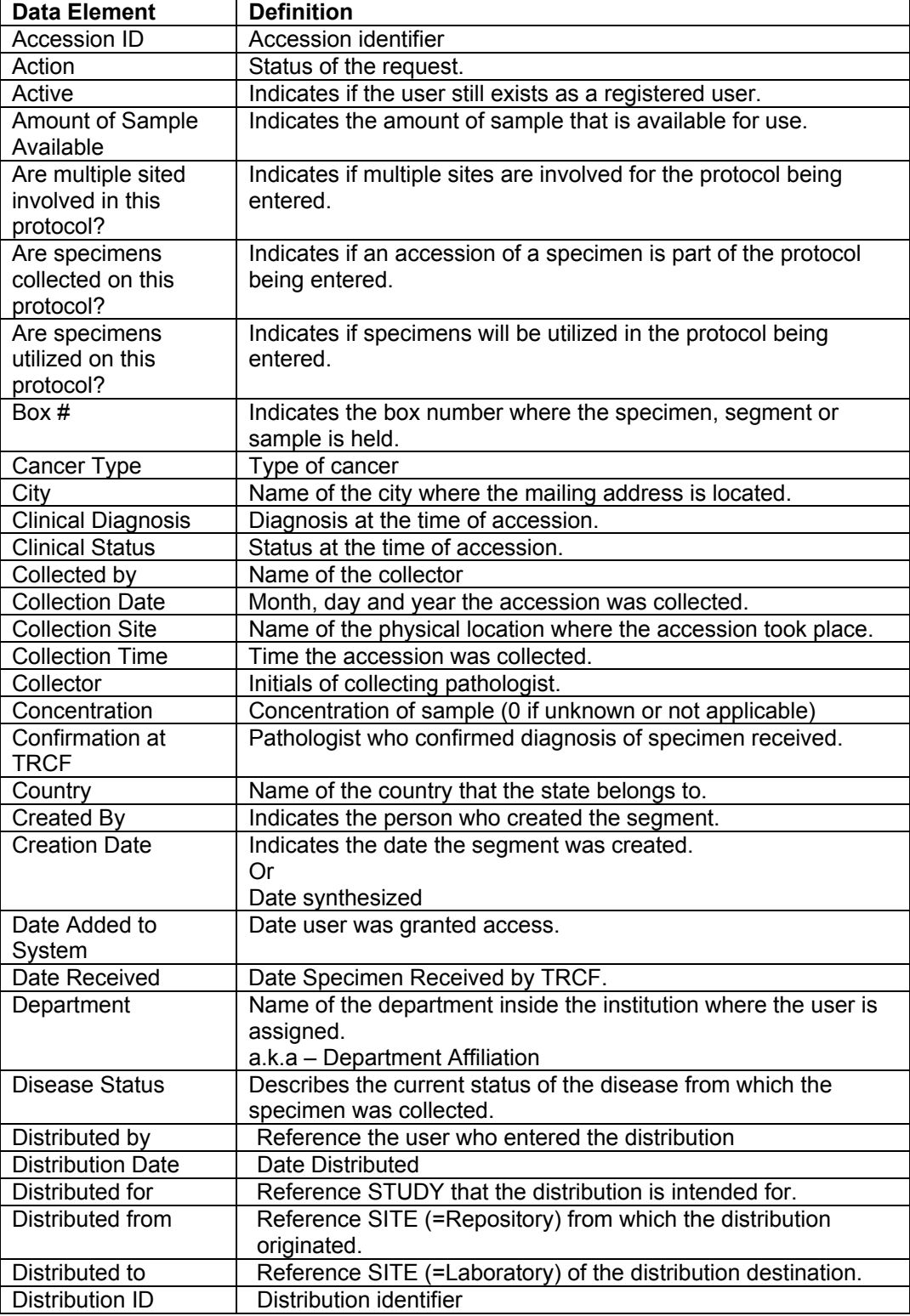

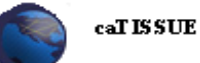

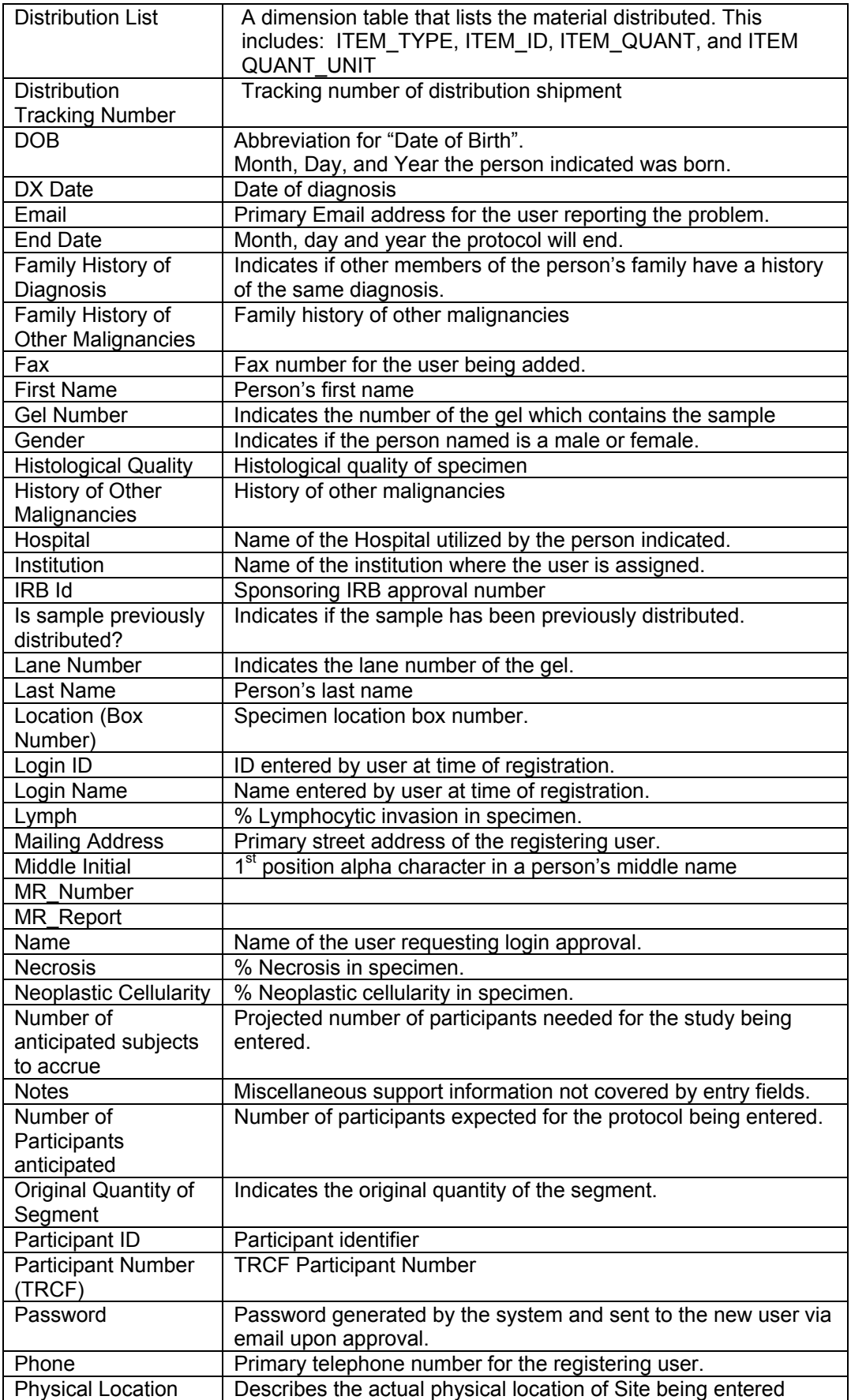

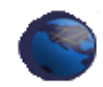

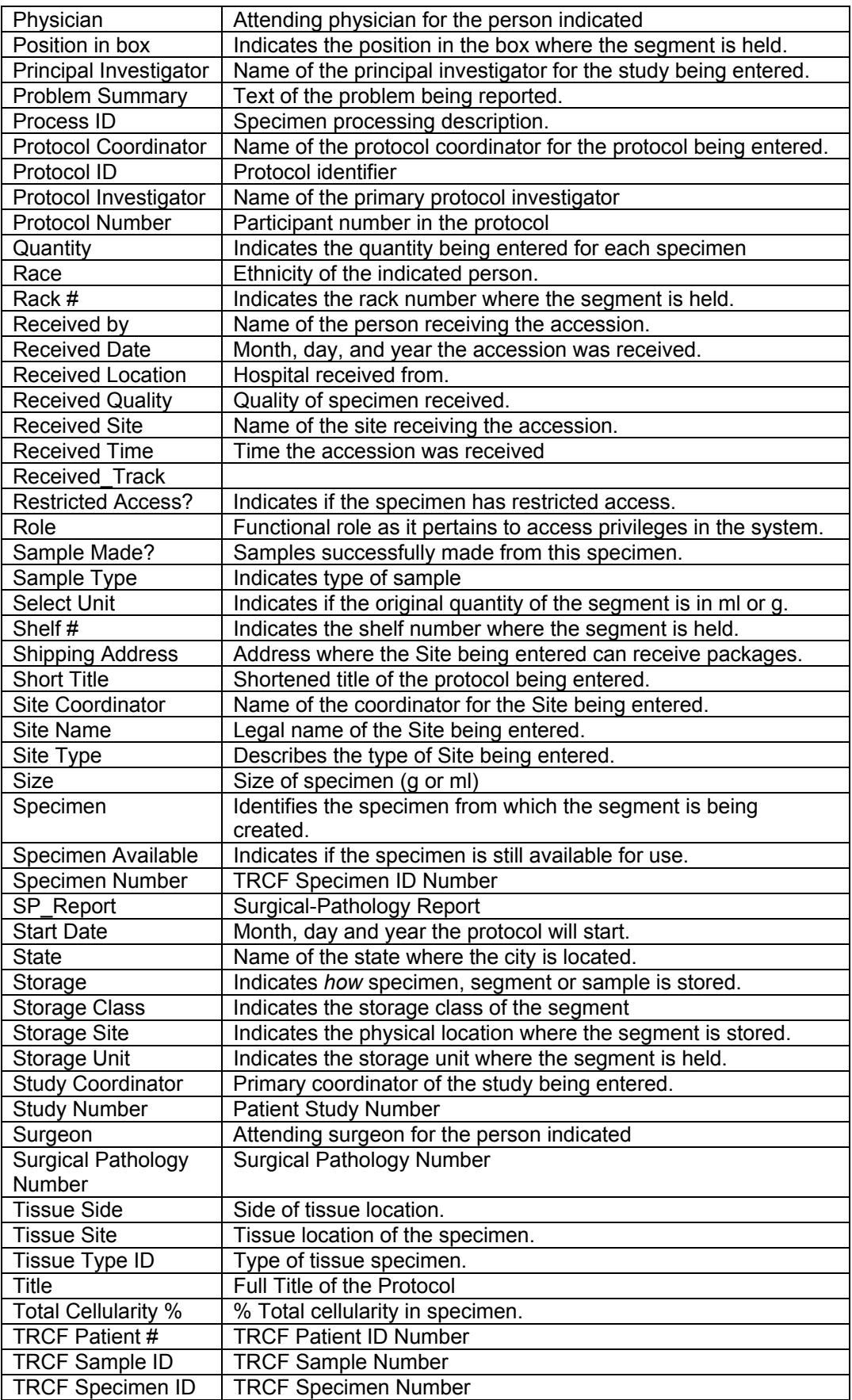

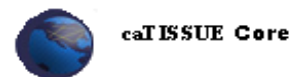

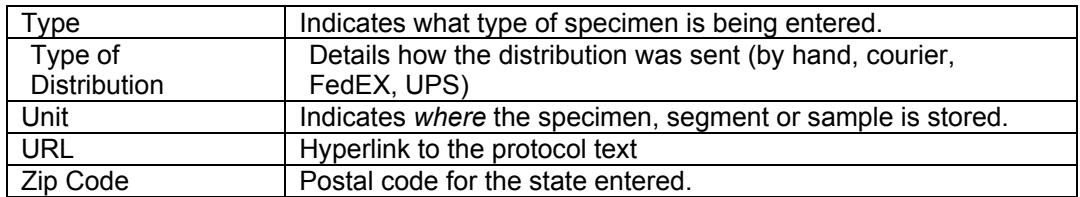

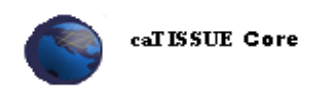

# **12 Sign Off**

### **12.1 Approval**

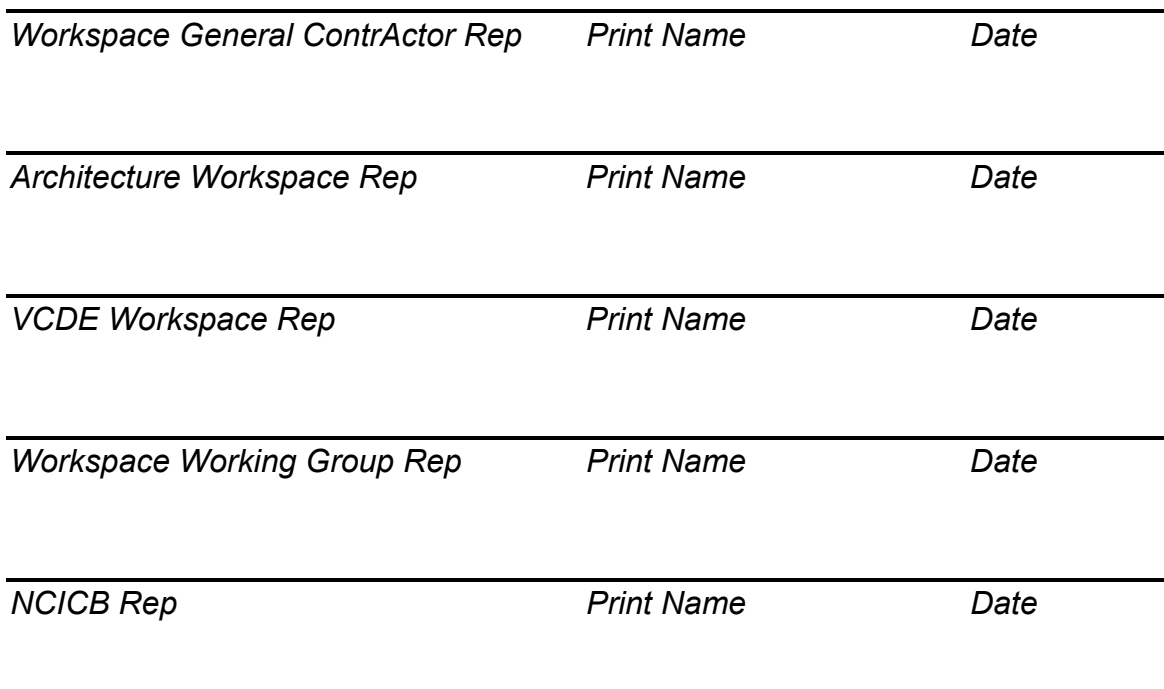